# Selektywne powtarzanie (SP)

❒ odbiorca selektywnie potwierdza poprawnie odebrane pakiety

- ❍ buforuje pakiety, gdy potrzeba, w celu uporządkowania przed przekazaniem warstwie wyższej
- ❒ nadawca retransmituje tylko pakiety, dla których nie odebrał ACK
	- ❍ nadawca ma zegar dla każdego niepotwierdzonego, wysłanego pakietu.
- ❒ okno nadawcy
	- ❍ N kolejnych numerów sekwencyjnych
	- ❍ określa, jakie pakiety mogą być wysłane bez potwierdzenia

# SP: okna nadawcy i odbiorcy

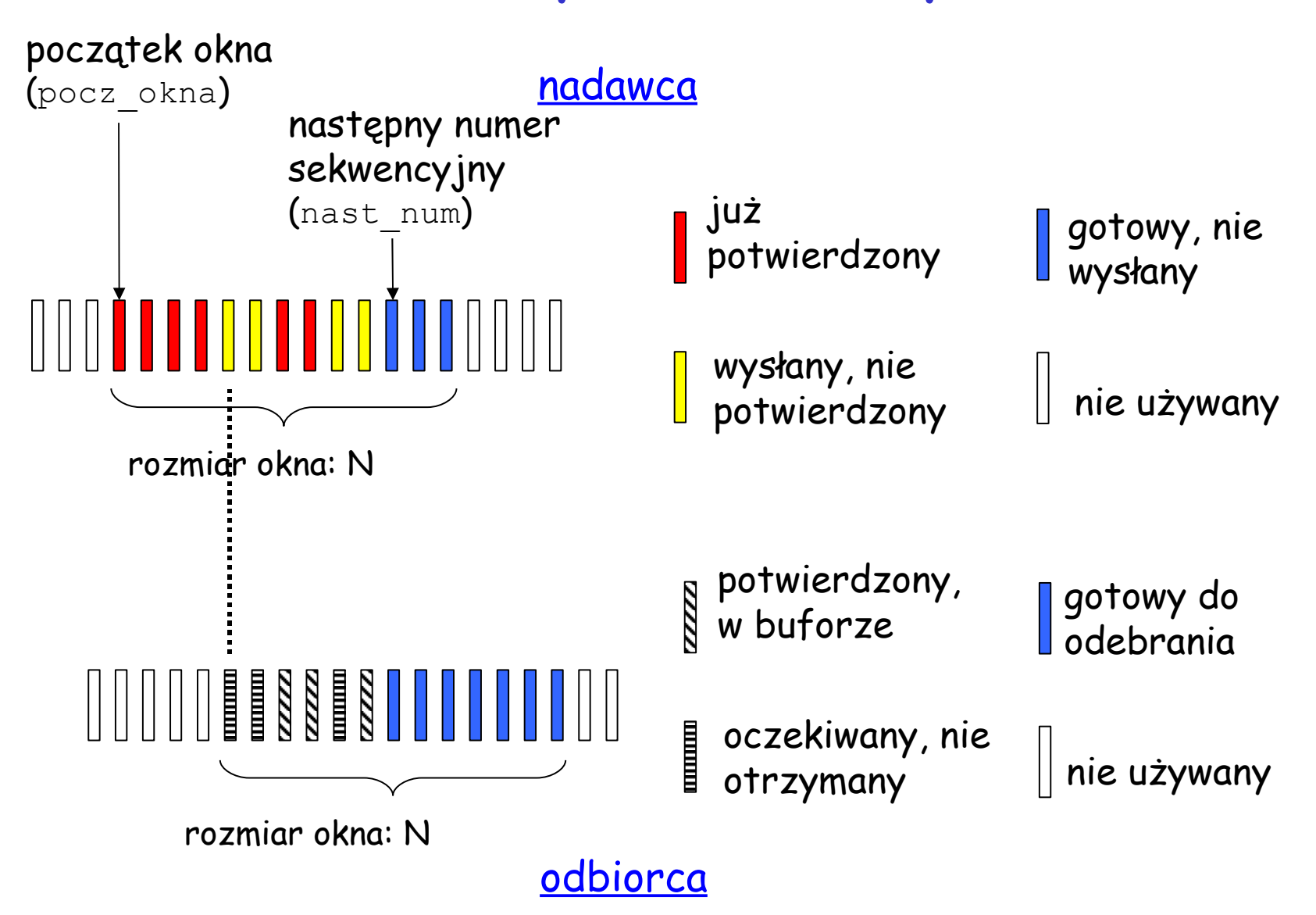

# SP: nadawca i odbiorca

#### nadawca

#### dane od wyższej warstwy:

❒ jeśli w oknie jest wolny numer sekwencyjny, wyślij pakiet

## timeout(n):

❒ retransmituj pakiet n, ustaw ponownie zegar

## ACK(n) pakietu w oknie:

- ❒ zaznacz pakiet jako odebrany i wyłącz zegar
- ❒ jeśli n jest początkiem okna, przesuń okno do następnego niepotwierdzonego pakietu

#### pakiet n z okna odbiorca

- ❒ wyślij ACK(n)
- ❒ nie w kolejności: do bufora
- ❒ w kolejności: przekaż (także przekaż uporządkowane pakiety z bufora), przesuń okno do następnego nieodebranego pakietu

## pakiet n z N pakietów przed oknem

❒ potwierdź ACK(n)

wszystkie inne pakiety:

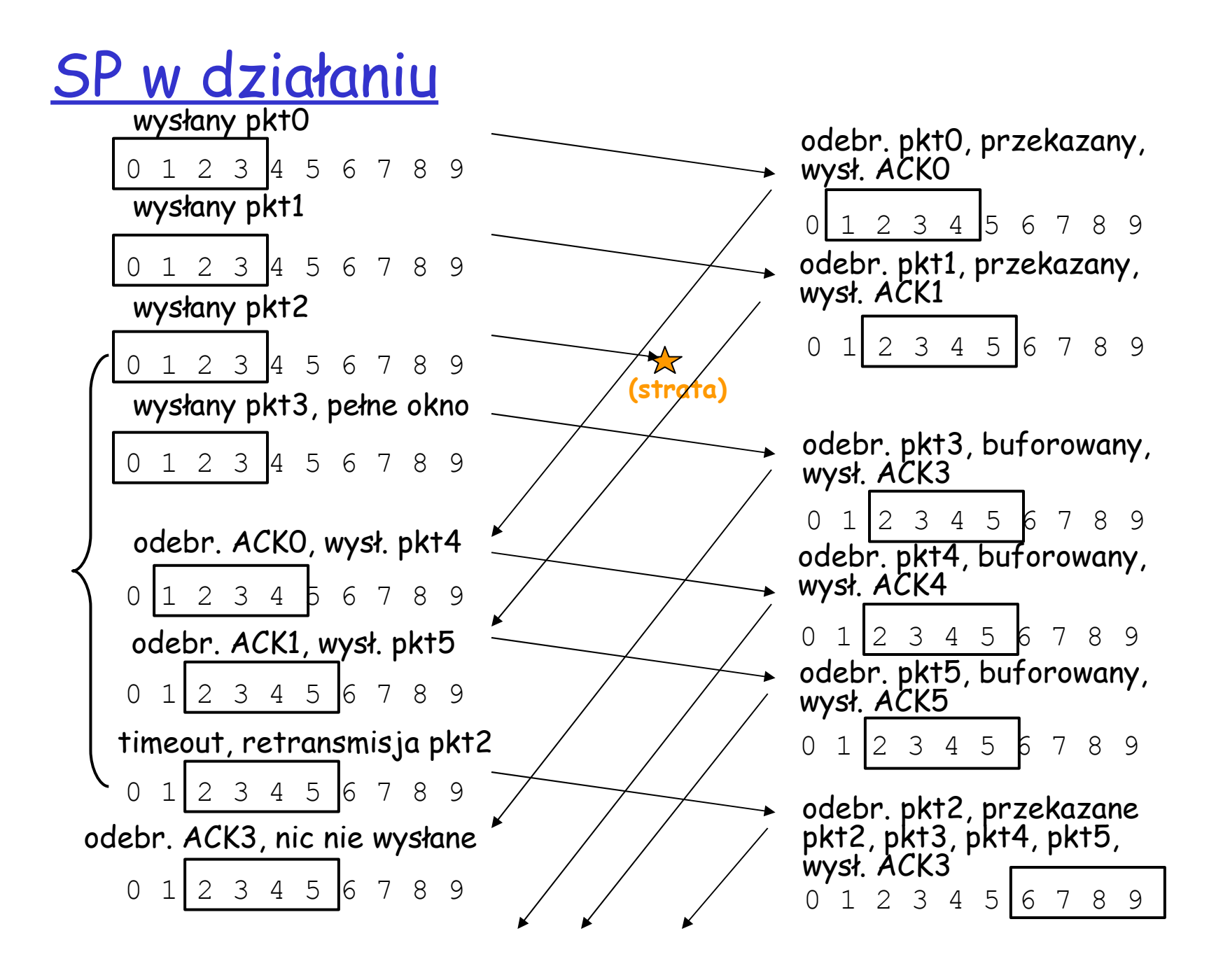

# SP: dylemat

#### P r z y kła d :

- ❒ numery: 0, 1, 2, 3
- ❒ rozmiar okna = 3
- ❒ odbiorca nie odróżni obu scenariuszy!
- ❒ niepoprawnie przekaże podwójnie dane w (a)
- Pytanie: jaki jest związek pomiędzy ilością numerów sekwencyjnych a rozmiarem okna?

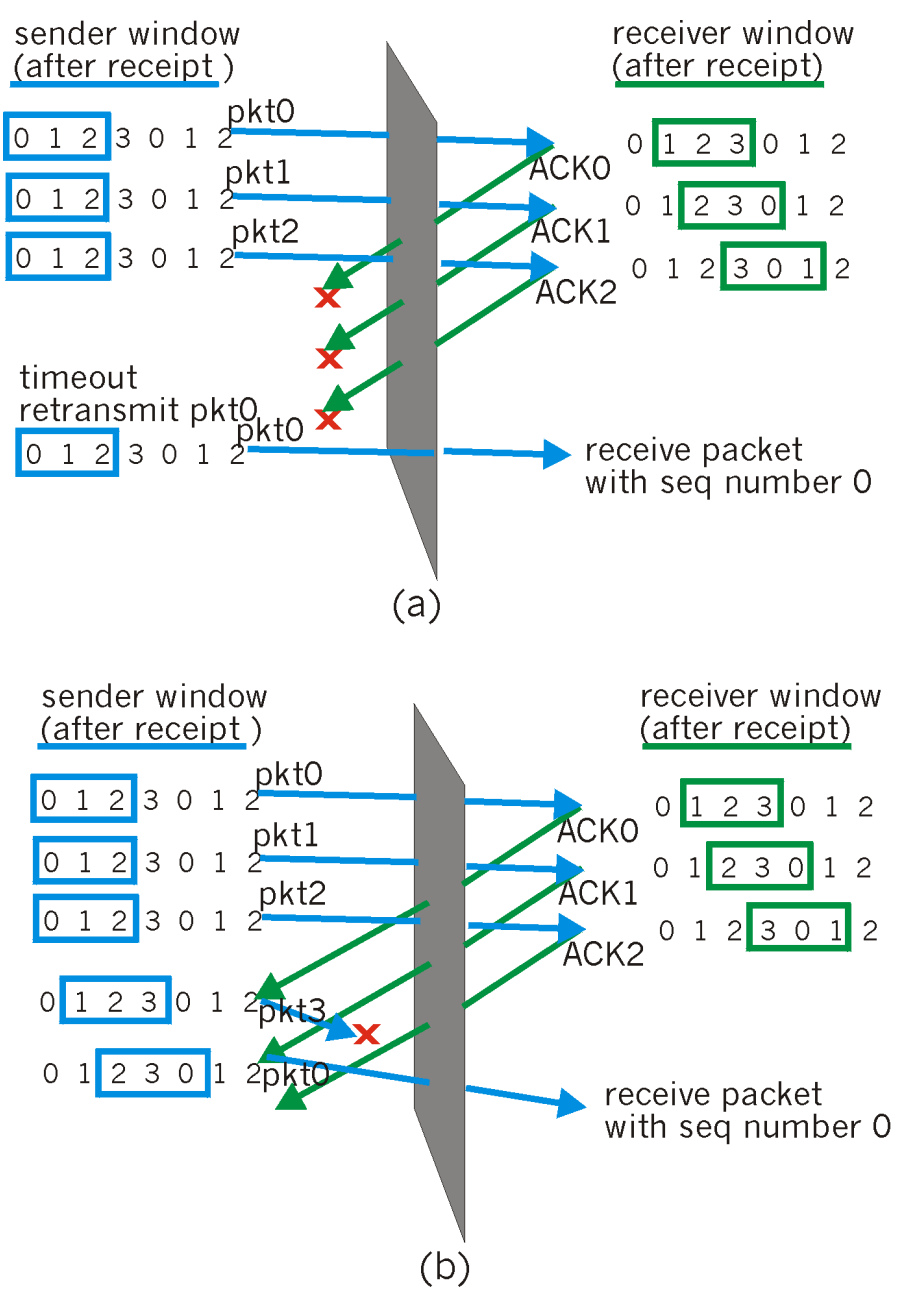

# Mapa wykładu

- ❒ Usługi warstwy transportu
- ❒ Multipleksacja i demultipleksacja
- ❒ Transport bezpołączeniowy: UDP
- ❒ Zasady niezawodnej komunikacji danych

❒ Transport połączeniowy: TCP

- ❍ struktura segmentu
- ❍ niezawodna komunikacja
- ❍ kontrola przepływu
- ❍ zarządzanie połączeniem
- ❒ Mechanizmy kontroli przeciążenia
- ❒ Kontrola przeciążenia w **TCP**

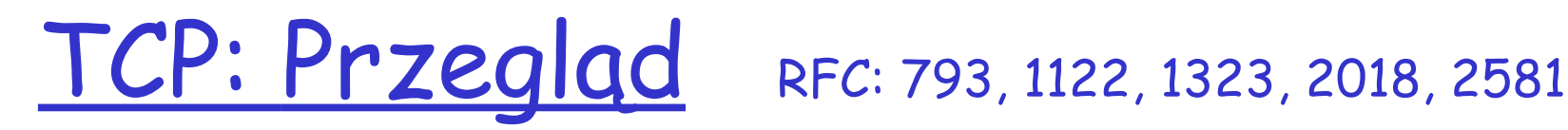

#### ❒ koniec-koniec:

❍ jeden nadawca, jeden odbiorca

#### ❒ niezawodny, uporządkowany strumień bajtów:

❍ nie ma " granic komunikatów"

#### ❒ wysyłający grupowo:

- ❍ kontrola przeciążeń i przepływu TCP określają rozmiar okna
- bufory u nadawcy i odbiorcy

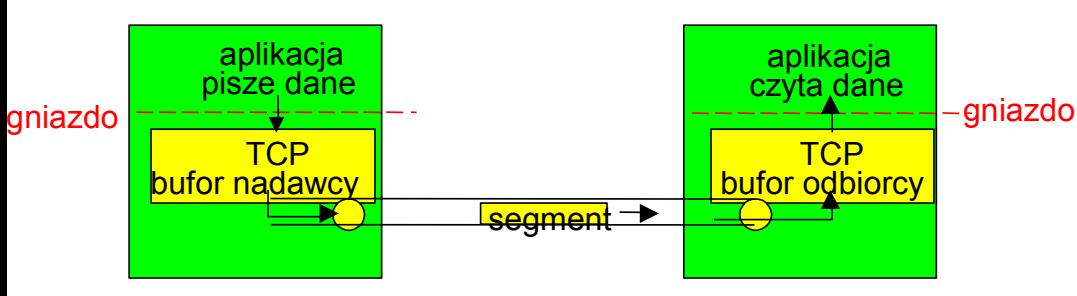

- ❒ komunikacja "full duplex":
	- ❍ dwukierunkowy przepływ danych na tym samym połączeniu
	- ❍ MRS: maksymalny rozmiar segmentu

#### ❒ połączeniowe:

❍ inicjalizacja (wymiana komunikatów kontrolnych) połączenia przed komunikacją danych

#### ❒ kontrola przepływu:

❍ nadawca nie "zaleje" odbiorcy

# Struktura segmentu TCP

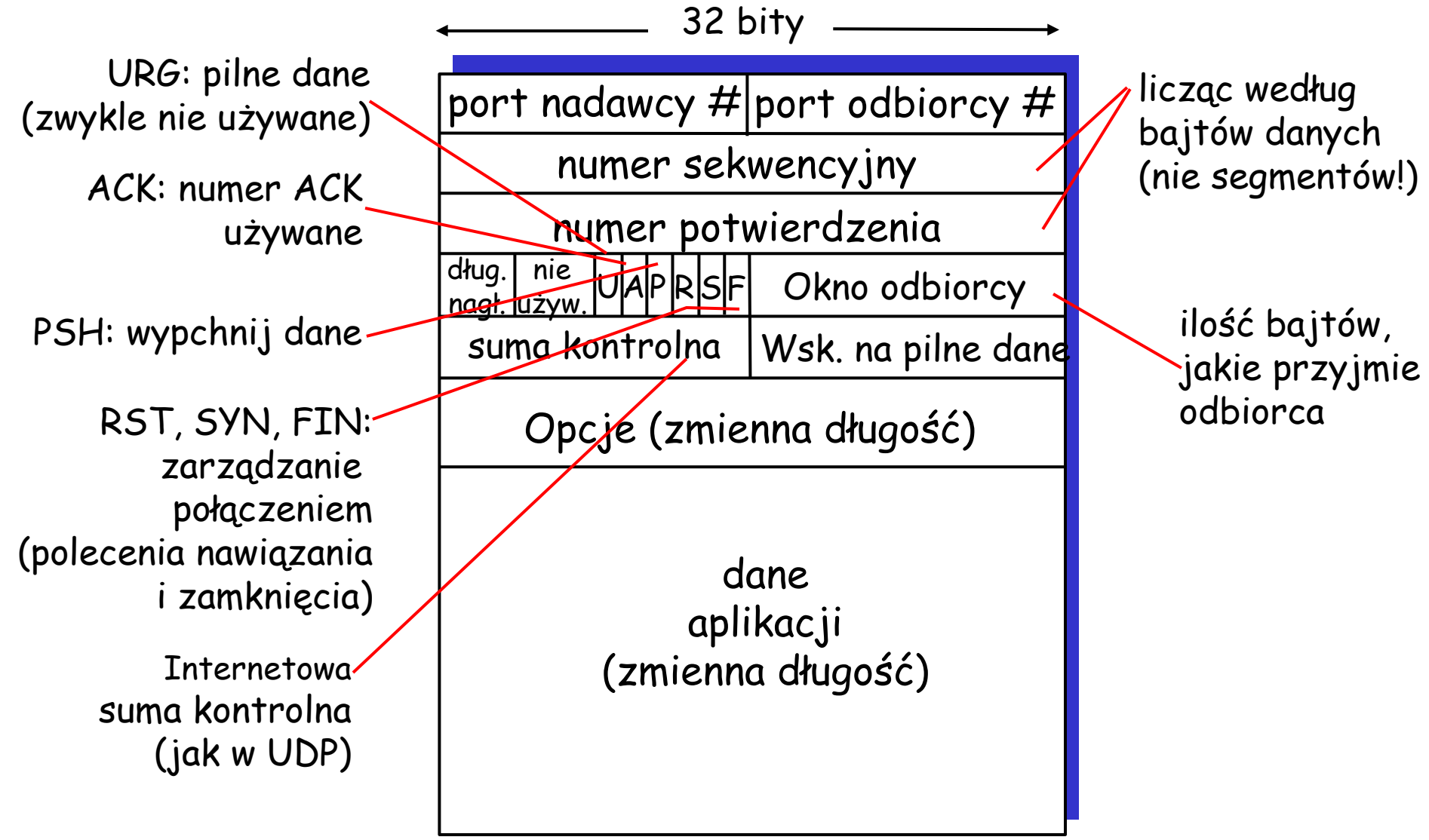

# TCP: numery sekwencyjne i potwierdzenia

#### Numery sekwencyjne:

❍ numer w "strumieniu bajtów" pierwszego bajtu danych segmentu

#### Potwierdzenia:

- ❍ numer sekwencyjny następnego bajtu oczekiwanego od drugiej strony
- ❍ kumulatywny ACK

#### Pytanie: jak odbiorca traktuje segmenty nie w kolejności

❍ O: specyfikacja TCP tego nie określa: decyduje implementacja

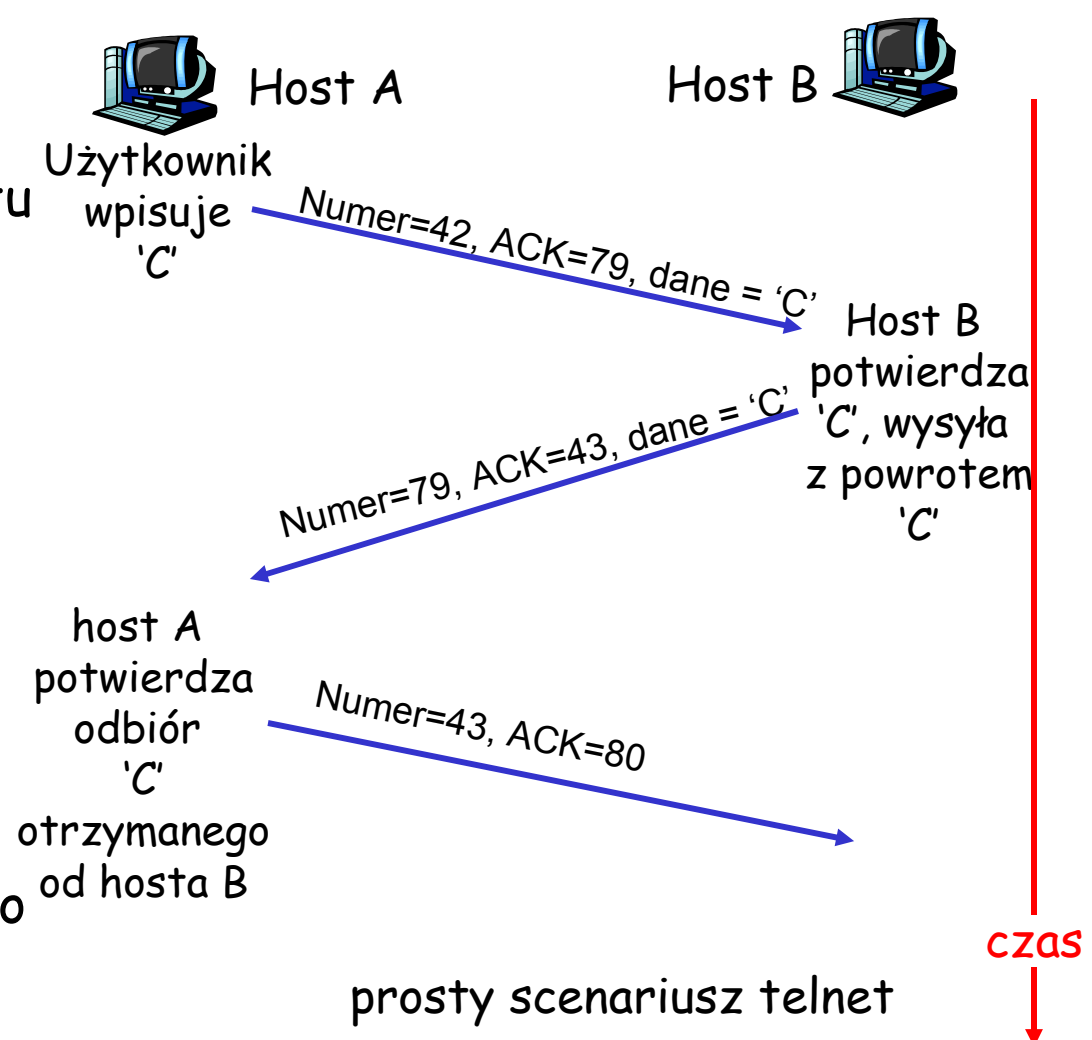

# TCP: czas powrotu (RTT) i timeout

Pytanie: jak ustalić timeout dla TCP?

- ❒ dłuższe niż RTT
	- ❍ ale RTT jest zmienne
- ❒ za krótki: za wczesny timeout ❍ niepotrzebne
	- retransmisje
- ❒ za długi: wolna reakcja na stratę segmentu

## Pytanie: jak estymować RTT?

- ❒ **MierzoneRTT**: czas zmierzony od wysłania segmentu do odbioru ACK
	- ❍ ignorujemy retransmisje
- ❒ **MierzoneRTT** będzie zmienne, chcemy mieć "gładsze" estymowane RTT
	- ❍ średnia z wielu ostatnich pomiarów, nie tylko aktualnego **MierzoneRTT**

# TCP: czas powrotu (RTT) i timeout

EstymowaneRTT =  $(1 - \alpha) *$ EstymowaneRTT +  $\alpha *$ MierzoneRTT

- ❒ Wykładnicza średnia ruchoma
- ❒ wpływ starych pomiarów maleje wykładniczo
- ❒ typowa wartość parametru: α **=** 0.125

## Przykład estymacji RTT:

**RTT: gaia.cs.umass.edu to fantasia.eurecom.fr**

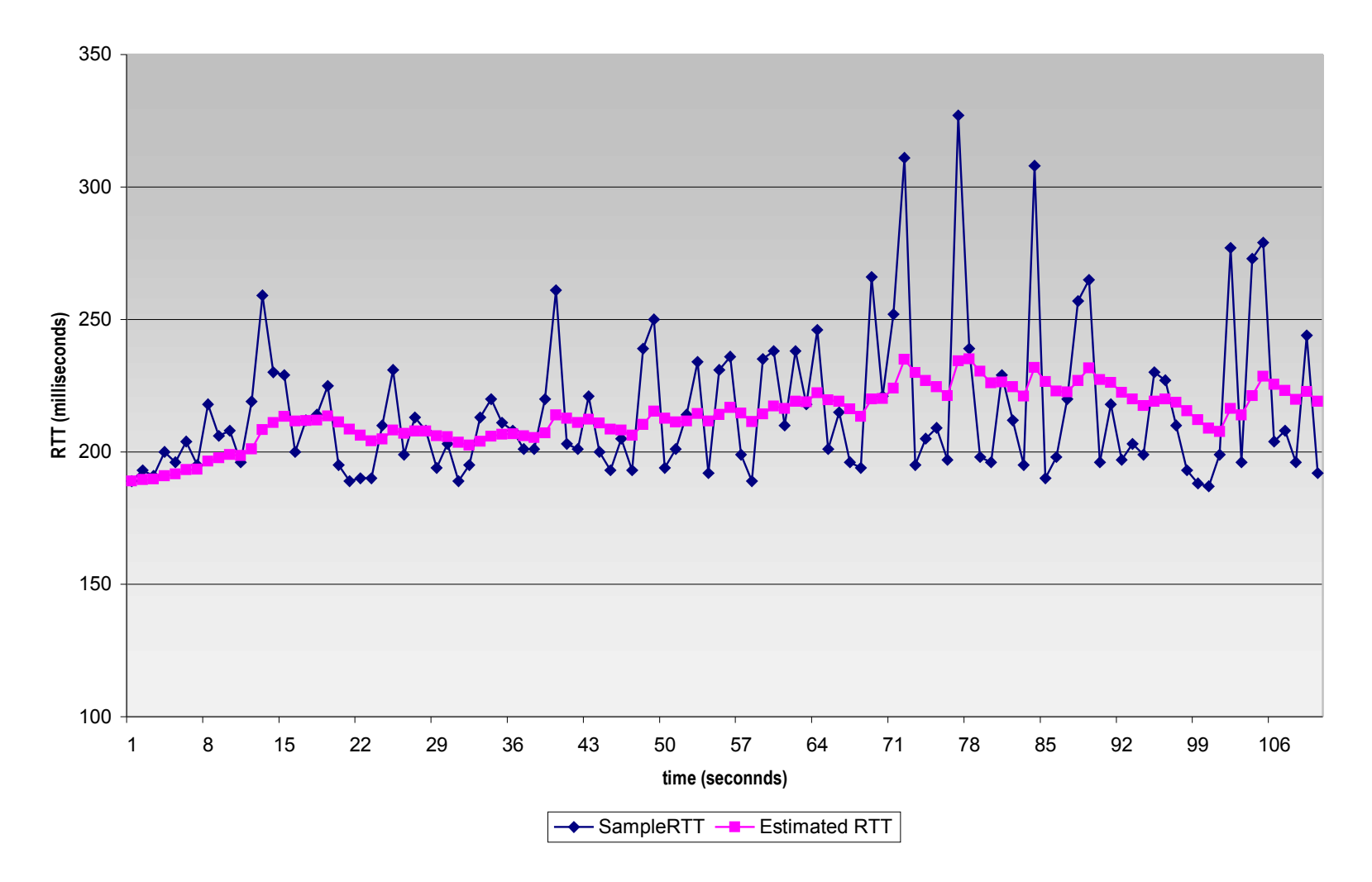

# TCP: czas powrotu (RTT) i timeout

## Ustawianie timeout

❒ **EstymowaneRTT** dodać "margines błędu" ❍ im większa zmienność **MierzoneRTT, tym** większy margines błędu ❒ najpierw ocenić, o ile **MierzoneRTT** jest oddalone od **EstymowaneRTT**: **BłądRTT = (1-**β**)\*BłądRTT +** β**\*|MierzoneRTT - EstymowaneRTT|**

**(zwykle,** β **= 0.25)**

#### Ustalanie wielkości timeout:

**Timeout = EstymowaneRTT + 4\*BłądRTT**

# Mapa wykładu

- ❒ Usługi warstwy transportu
- ❒ Multipleksacja i demultipleksacja
- ❒ Transport bezpołączeniowy: UDP
- ❒ Zasady niezawodnej komunikacji danych
- ❒ Transport połączeniowy: **TCP** 
	- ❍ struktura segmentu
	- ❍ niezawodna komunikacja
	- ❍ kontrola przepływu
	- ❍ zarządzanie połączeniem
- ❒ Mechanizmy kontroli przeciążenia
- ❒ Kontrola przeciążenia w **TCP**

# Niezawodna komunikacja TCP

- ❒ TCP tworzy usługę NPK na zawodnej komunikacji IP
- ❒ Wysyłanie grupowe segmentów
- ❒ Kumulowane potwierdzenia
- ❒ TCP używa pojedynczego zegara do retransmisji
- ❒ Retransmisje są powodowane przez:
	- ❍ zdarzenia timeout
	- ❍ duplikaty ACK
- ❒ Na razie rozważymy prostszego nadawcę TCP:
	- ❍ ignoruje duplikaty ACK
	- ❍ ignoruje kontrolę przeciążenia i przepływu

# Zdarzenia nadawcy TCP:

#### Dane od aplikacji:

- ❒ Utwórz segment z numerem sekwencyjnym
- ❒ numer sekwencyjny to numer w strumieniu bajtów pierwszego bajtu danych segmentu
- ❒ włącz zegar, jeśli jest wyłączony (zegar działa dla najstarszego niepotwierdzonego segmentu)
- ❒ oblicz czas oczekiwania: Timeout

### Timeout:

- ❒ retransmituj segment, który spowodował timeout
- ❒ ponownie włącz zegar

## Odbiór ACK:

- ❒ Jeśli potwierdza niepotwierdzone segmenty:
	- ❍ potwierdź odpowiednie segmenty
	- ❍ włącz zegar, jeśli są brakujące segmenty

```
Nast Num = 1Pocz Okna = 1
loop (forever)
```
{

{

#### switch( zdarzenie )

#### zdarzenie: **Dane od aplikacji**

stwórz segment z numerem Nast\_Num; if ( zegar wyłączony ) włącz zegar; przekaż segment do warstwy IP; Nast Num = Nast Num + length( dane );

#### zdarzenie: **Timeout**

retransmituje niepotwierdzony segment o najniższym numerze sekwencyjnym; włącz zegar;

```
zdarzenie: Odbiór ACK potwierdzającego pakiet y
```

```
if (y > Pocz Okna)
{
  Pocz_Okna = y;
  if ( są niepotwierdzone segmenty w oknie )
    włącz zegar;
}
```
Nadawca TCP (uproszczony)

Komentarz: • Pocz\_Okna - 1: ostatni potwierdzony bajt Przykład: • Pocz\_Okna - 1 = 71; y= 73, więc odbiorca chce bajty powyżej 73; y > Pocz\_Okna, więc nowe dane zostały potwierdzone

```
\prime* end of loop forever \prime\prime
```
}

# TCP: scenariusze retransmisji

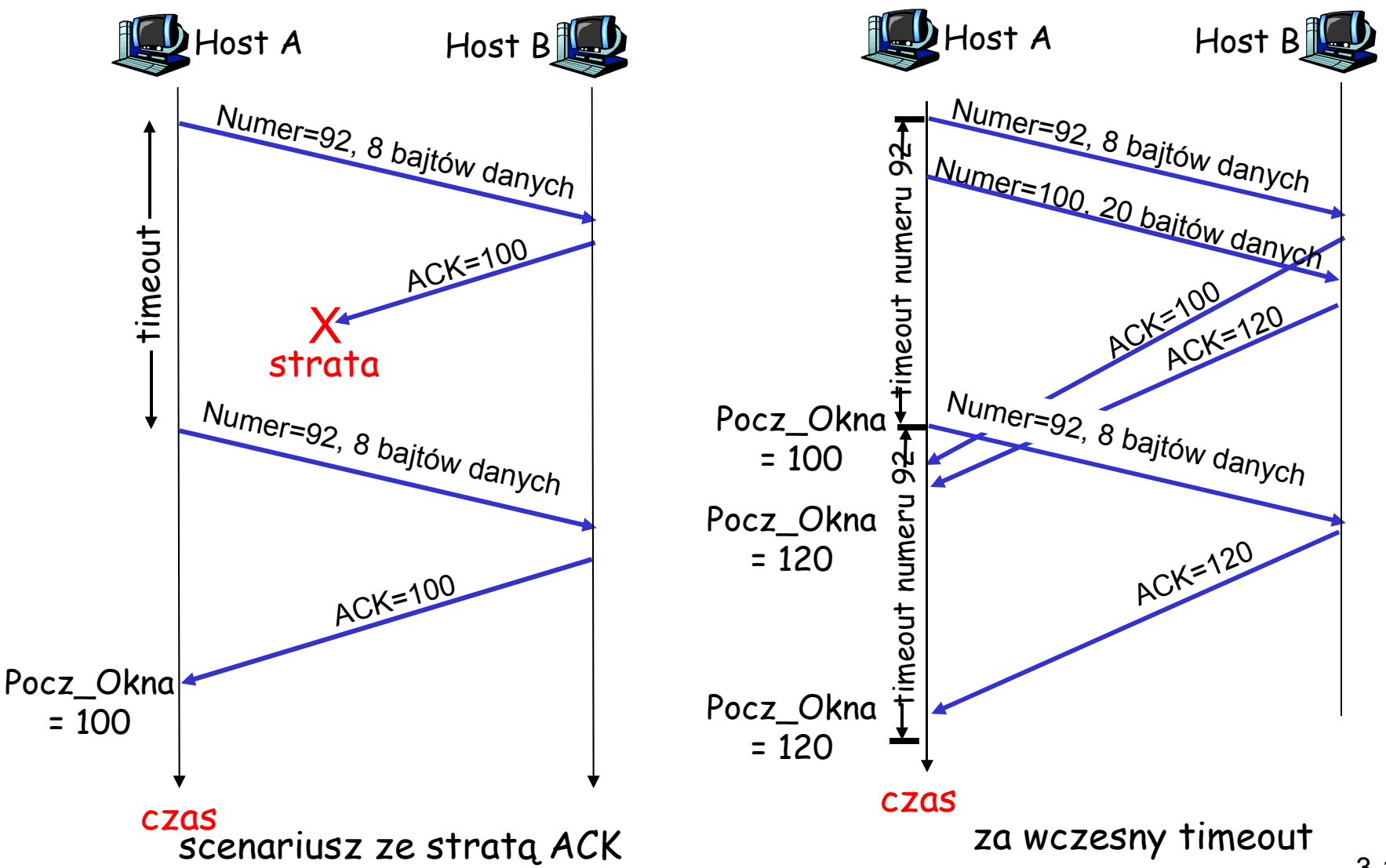

# TCP: scenariusze retransmisji (c.d.)

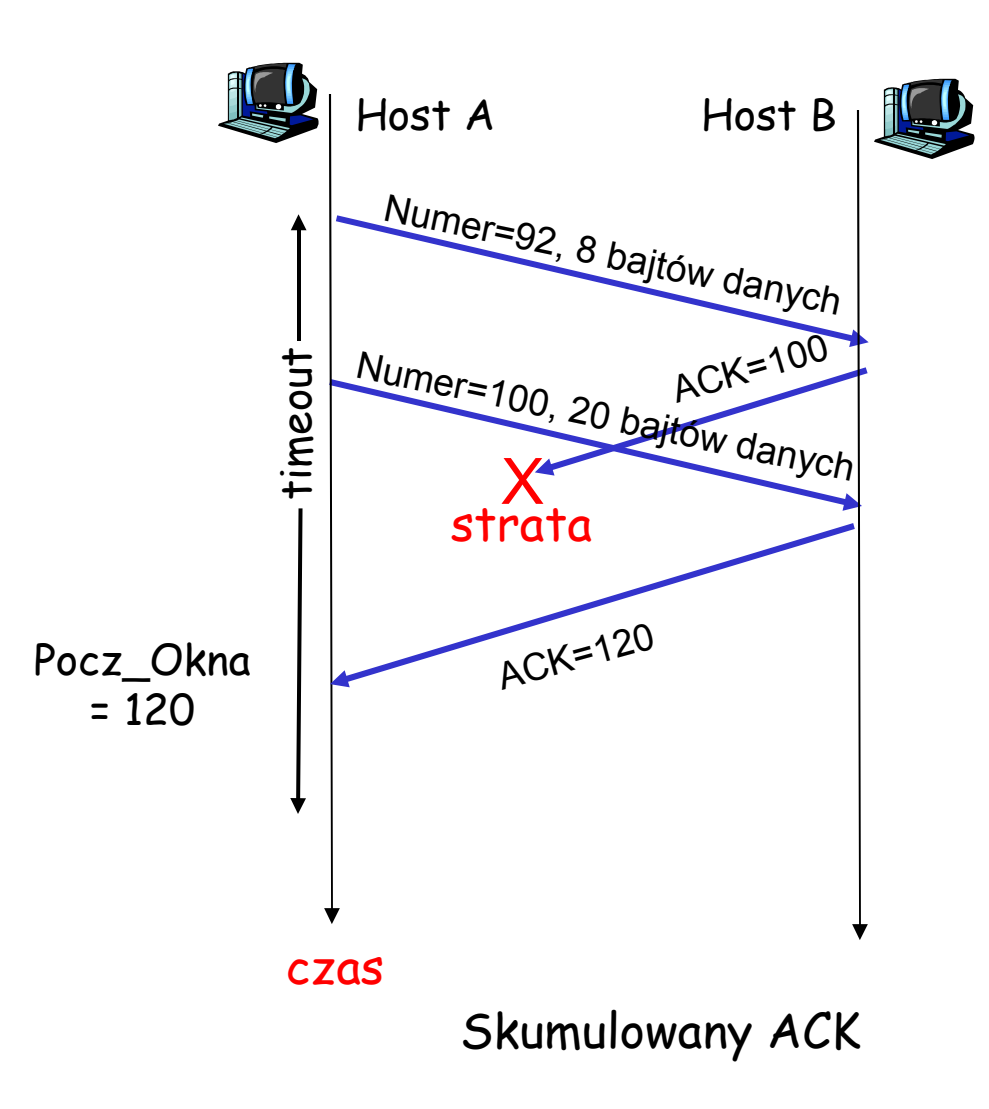

# Wysyłanie ACK w TCP [RFC 1122, RFC 2581]

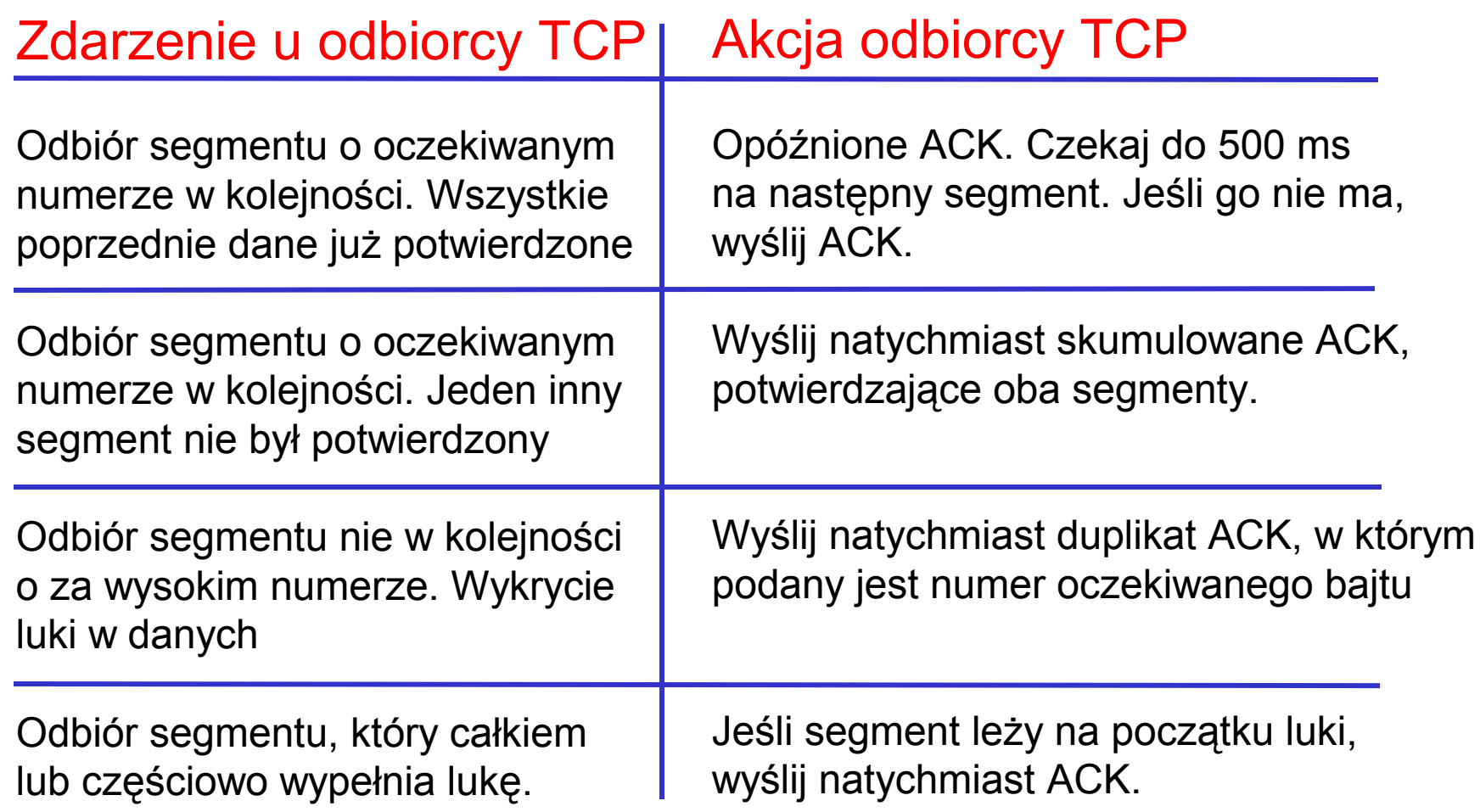

# Szybkie retransmisje

- ❒ Okres oczekiwania na timeout jest długi:
	- ❍ długie czekanie na retransmisje
- ❒ Rozpoznaj stracone segmenty przez duplikaty ACK.
	- ❍ Nadawca często wysyła segmenty jeden tuż po drugim
	- ❍ Jeśli segment zginie, może być wiele duplikatów ACK.
- ❒ Jeśli nadawca otrzyma 3 duplikaty ACK dla tych samych danych, zakłada, że następny segment po potwierdzonych danych zginął:
	- ❍ szybkie retransmisje: wyślij segment zanim nastąpi timeout

# Algorytm szybkich retransmisji:

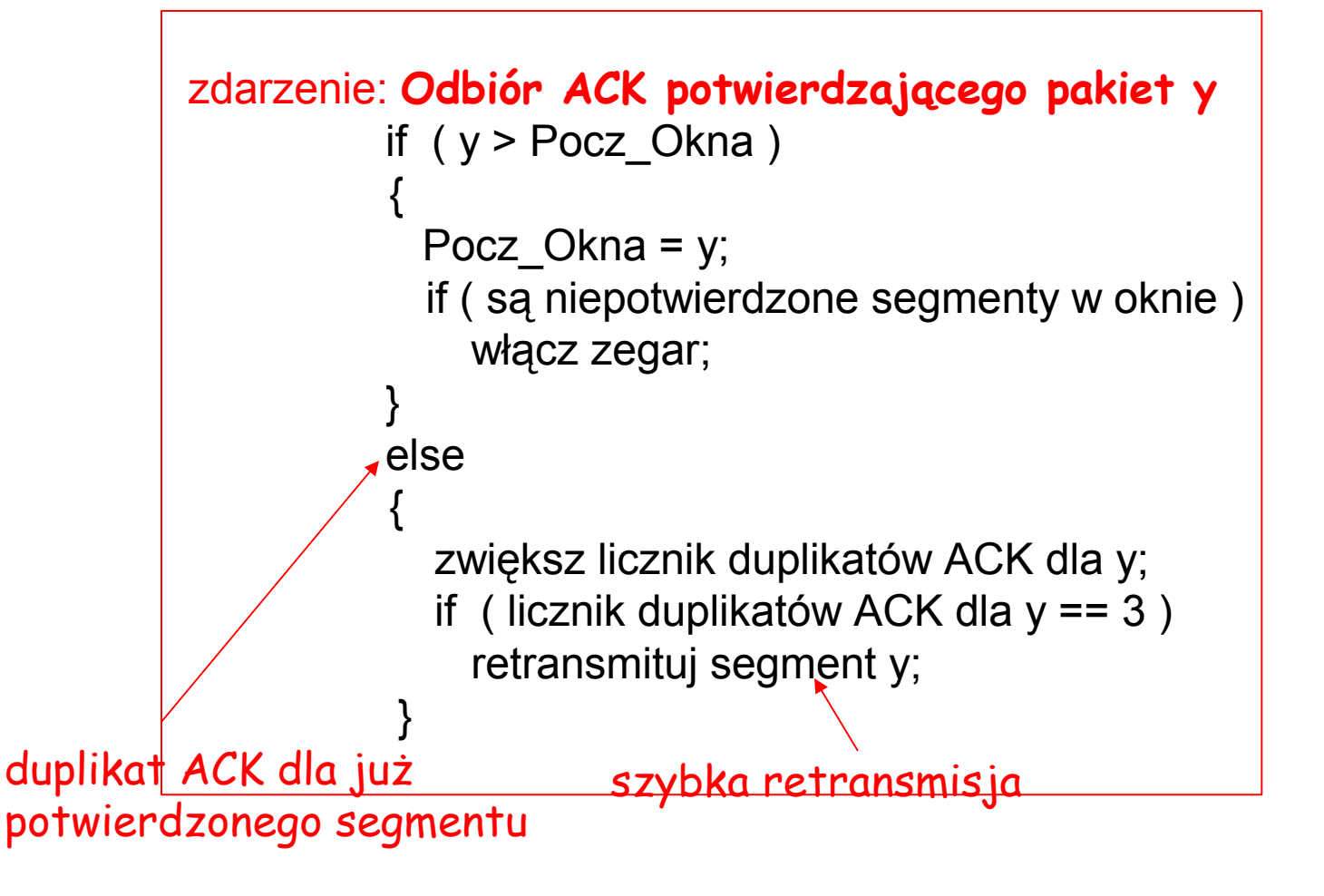

# Mapa wykładu

- ❒ Usługi warstwy transportu
- ❒ Multipleksacja i demultipleksacja
- ❒ Transport bezpołączeniowy: UDP
- ❒ Zasady niezawodnej komunikacji danych
- ❒ Transport połączeniowy: **TCP** 
	- ❍ struktura segmentu
	- ❍ niezawodna komunikacja
	- ❍ kontrola przepływu
	- ❍ zarządzanie połączeniem
- ❒ Mechanizmy kontroli przeciążenia
- ❒ Kontrola przeciążenia w **TCP**

Kontrola przepływu TCP

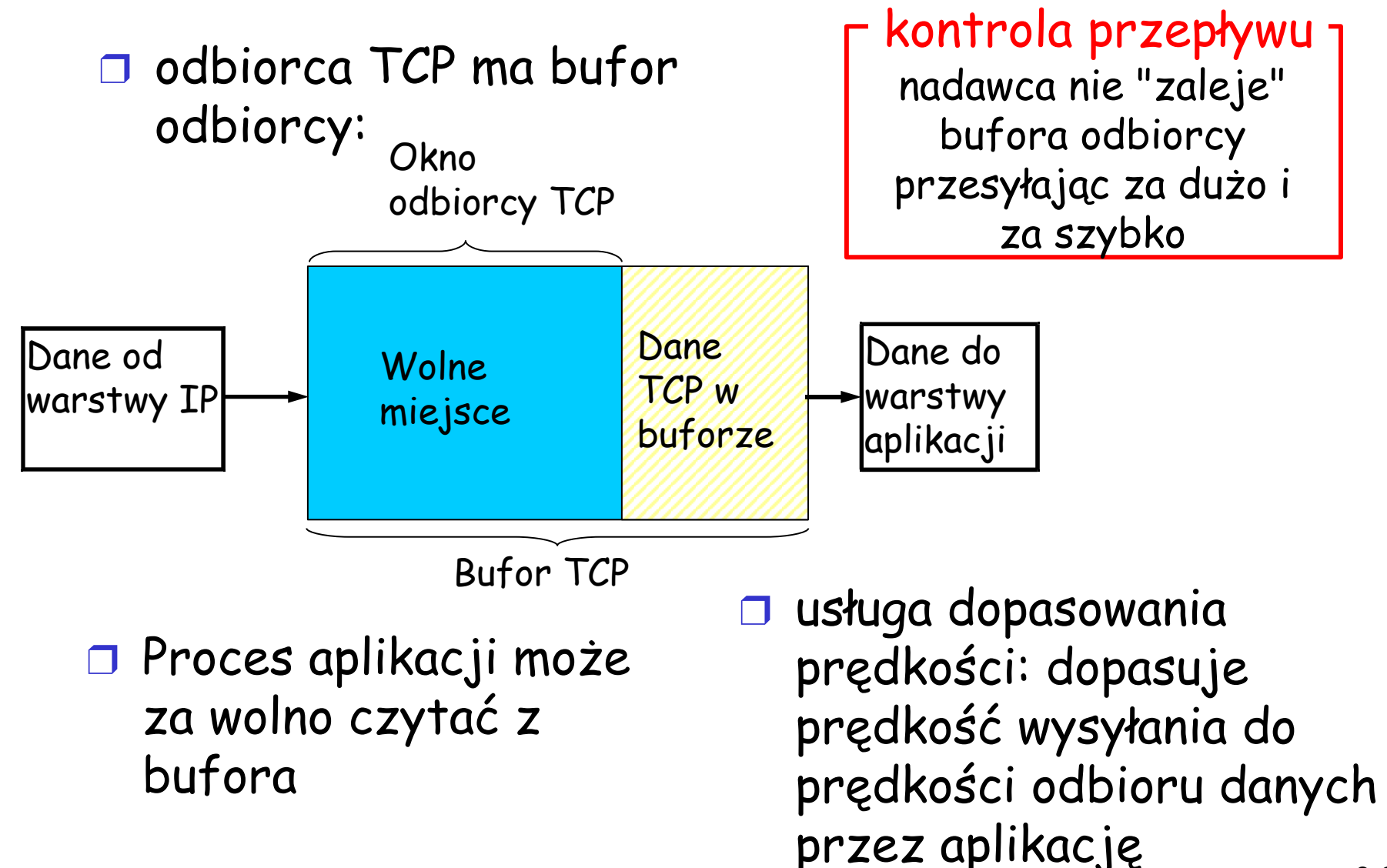

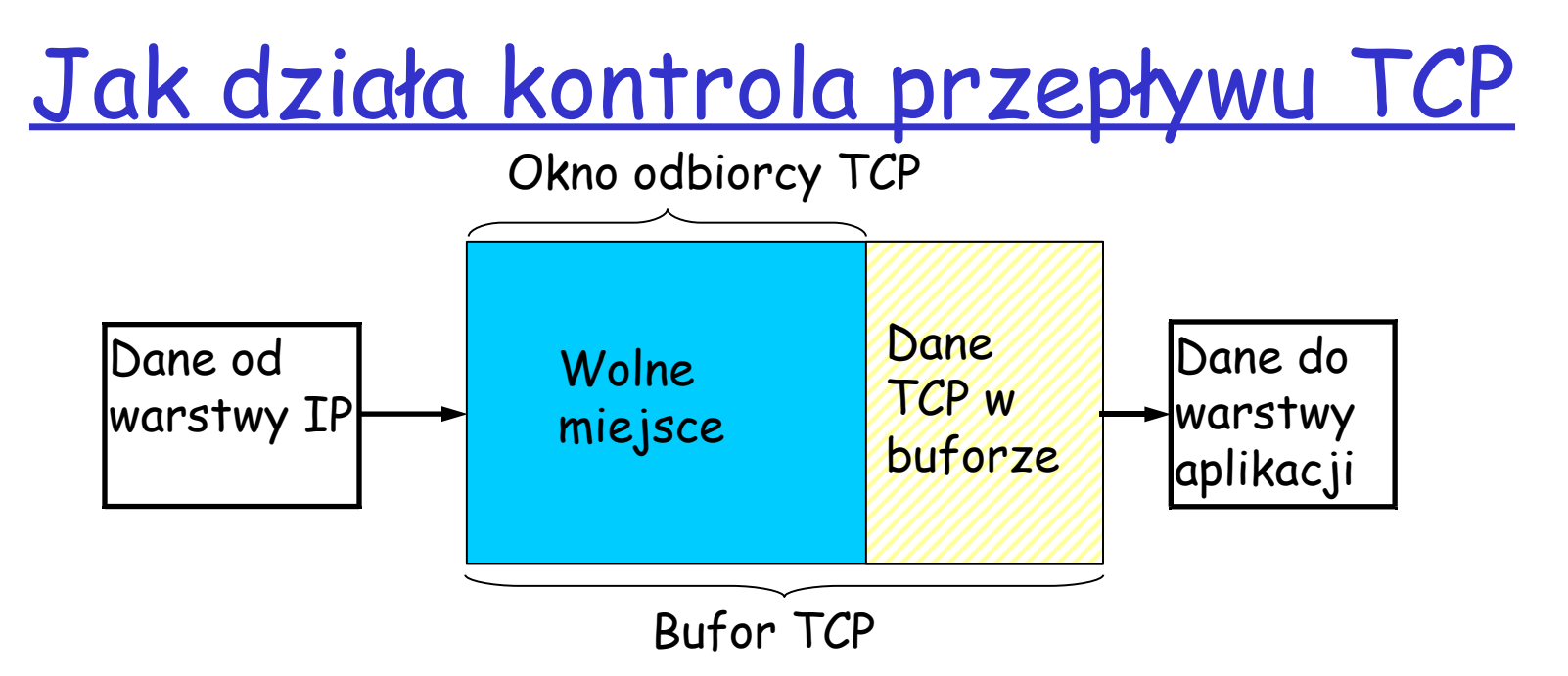

Załóżmy, że odbiorca wyrzuca segmenty nie w kolejności.

- ❒ Odbiorca ogłasza wolne miejsce umieszczając jego wielkość w segmentach ACK
- ❒ Odbiorca ogranicza rozmiar okna do wolnego miejsca
	- ❍ gwarantuje, że bufor nie zostanie przepełniony

# Mapa wykładu

- ❒ Usługi warstwy transportu
- ❒ Multipleksacja i demultipleksacja
- ❒ Transport bezpołączeniowy: UDP
- ❒ Zasady niezawodnej komunikacji danych

❒ Transport połączeniowy: **TCP** 

- ❍ struktura segmentu
- ❍ niezawodna komunikacja
- ❍ kontrola przepływu
- ❍ zarządzanie połączeniem
- ❒ Mechanizmy kontroli przeciążenia
- ❒ Kontrola przeciążenia w **TCP**

## Zarządzanie połączeniem TCP

#### Przypomnienie: Nadawca i

odbiorca TCP, tworzą "połączenie" zanim wymienią dane

- ❒ inicjalizacja zmiennych TCP:
	- ❍ numery sekwencyjne
	- ❍ bufory, informacja kontroli przepływu (rozmiar bufora)
- ❒ klient: nawiązuje połączenie **Socket clientSocket = new Socket("hostname","port number");**
- ❒ serwer: odbiera połączenie **Socket connectionSocket = welcomeSocket.accept();**

## Trzykrotny uścisk dłoni:

Krok 1: host klienta wysyła segment SYN do serwera

- ❍ podaje początkowy numer sekwencyjny
- ❍ bez danych
- Krok 2: host serwera odbiera SYN, odpowiada segmentem SYNACK
	- ❍ serwer alokuje bufory
	- ❍ określa początkowy numer
- Krok 3: klient odbiera SYNACK, odpowiada segmentem ACK, **który może zawierać dane**

## Zarządzanie połączeniem TCP (c.d..)

## Zamykanie połączenia:

klient zamyka gniazdo: **clientSocket.close();** Krok 1: Host klienta wysyła segment TCP FIN do serwera Krok 2: serwer odbiera FIN, odpowiada segmentem ACK. Zamyka połączenie, wysyła FIN. klient FIN serwer ACK ACK FIN zamnknij gniazdo  $t = \frac{1}{2}$ eout

połączenie

zamknięte

zamknij gniazdo połączenie zamknięte

## Zarządzanie połączeniem TCP (c.d.)

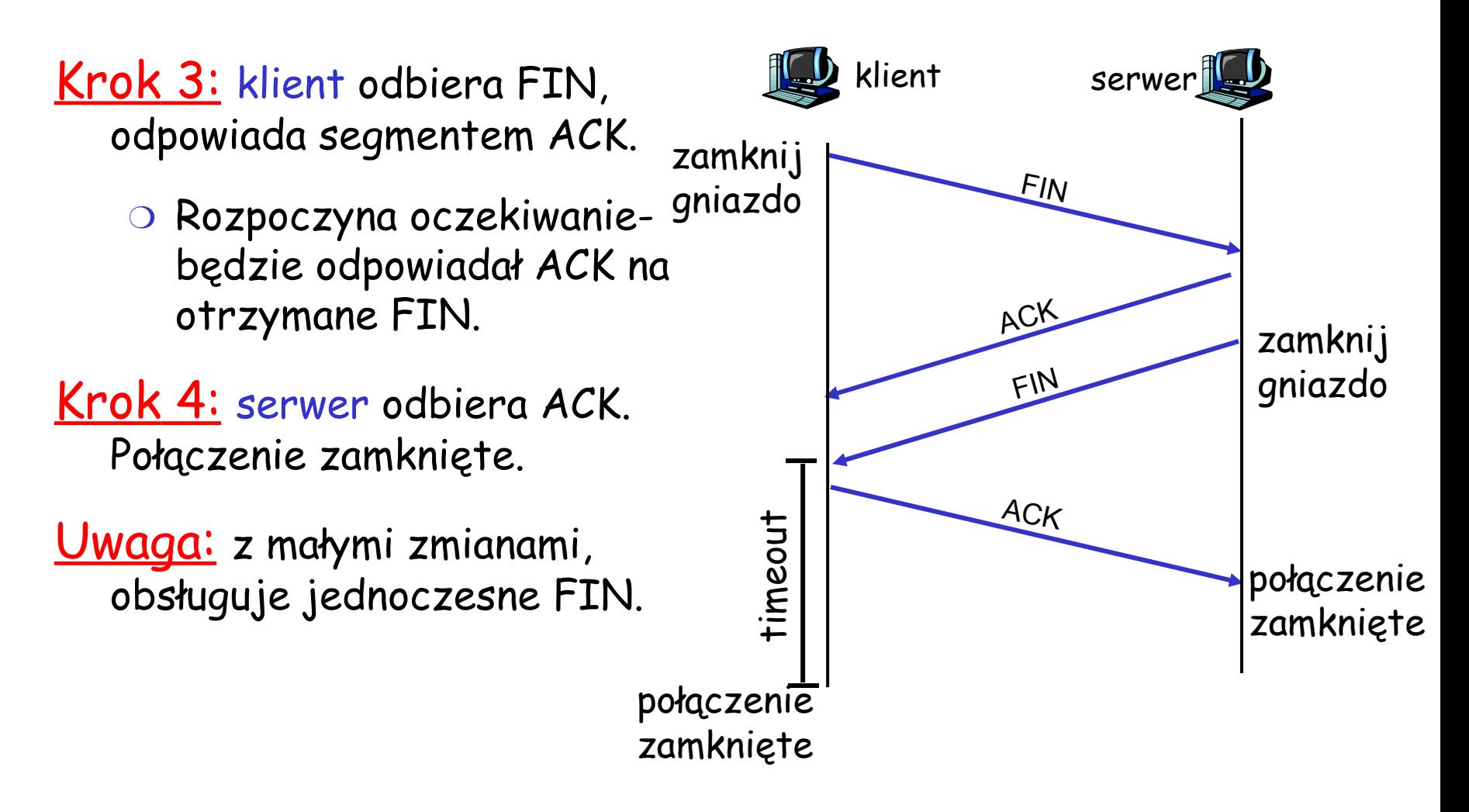

#### 3-30 ZAMKNIĘTE SŁUCHANIE ODEBRANY SYN POŁĄCZONY ZAMKNIJ CZEKAJ OSTATNI ACK aplikacja serwera tworzy gniazdo czekające odebrano SYN wyślij SYN-ACK odebrano ACK wyślij FIN odebrano ACK Odebrano FIN wyślij ACK Zarządzanie połączeniem TCP (c.d..) Cykl życia klienta TCP Cykl życia serwera TCP ZAMKNIĘTE WYSŁANY SYN POŁĄCZONY FIN-CZEKAJ 1 FIN-CZEKAJ 2 **CZEKAJ** wyślij SYN odebrano SYN-ACK wyślij ACK odebrano ACK odebrano FIN wyślij ACK minęło 30s aplikacja klienta otwiera połączenie aplikacja klienta zamyka połączenie wyślij FIN

# Mapa wykładu

- ❒ Usługi warstwy transportu
- ❒ Multipleksacja i demultipleksacja
- ❒ Transport bezpołączeniowy: UDP
- ❒ Zasady niezawodnej komunikacji danych
- ❒ Transport połączeniowy: **TCP** 
	- ❍ struktura segmentu
	- ❍ niezawodna komunikacja
	- ❍ kontrola przepływu
	- ❍ zarządzanie połączeniem
- ❒ Mechanizmy kontroli przeciążenia
- ❒ Kontrola przeciążenia w **TCP**

# Zasady kontroli przeciążenia

## Przeciążenie:

- ❒ nieformalnie: " za wiele źródeł wysyła za wiele danych za szybko, żeby sieć mogła je obsłużyć"
- ❒ różni się od kontroli przepływu!
- ❒ objawy przeciążenia:
	- ❍ zgubione pakiety (przepełnienie buforów w ruterach)
	- ❍ duże (i zmienne) opóźnienia (kolejkowanie w buforach ruterów)
- ❒ jeden z głównych problemów sieci!
- ❒ konsekwencja braku kontroli dostępu do sieci

- ❒ dwóch nadawców, dwóch odbiorców
- ❒ jeden ruter, nieskończone bufory
- ❒ bez retransmisji

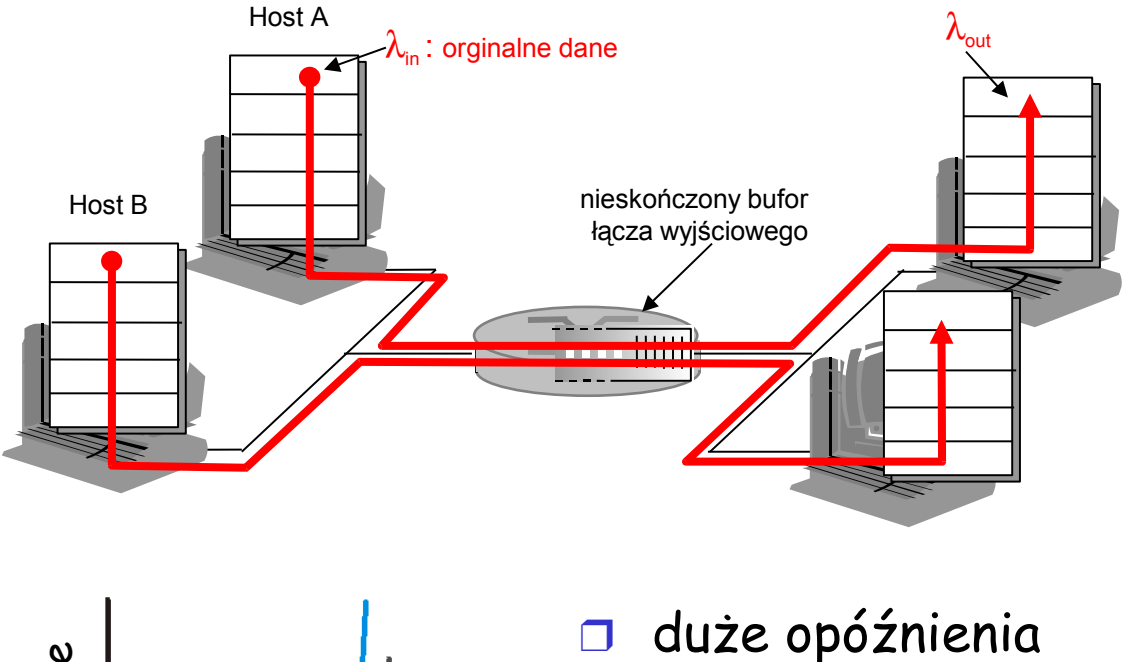

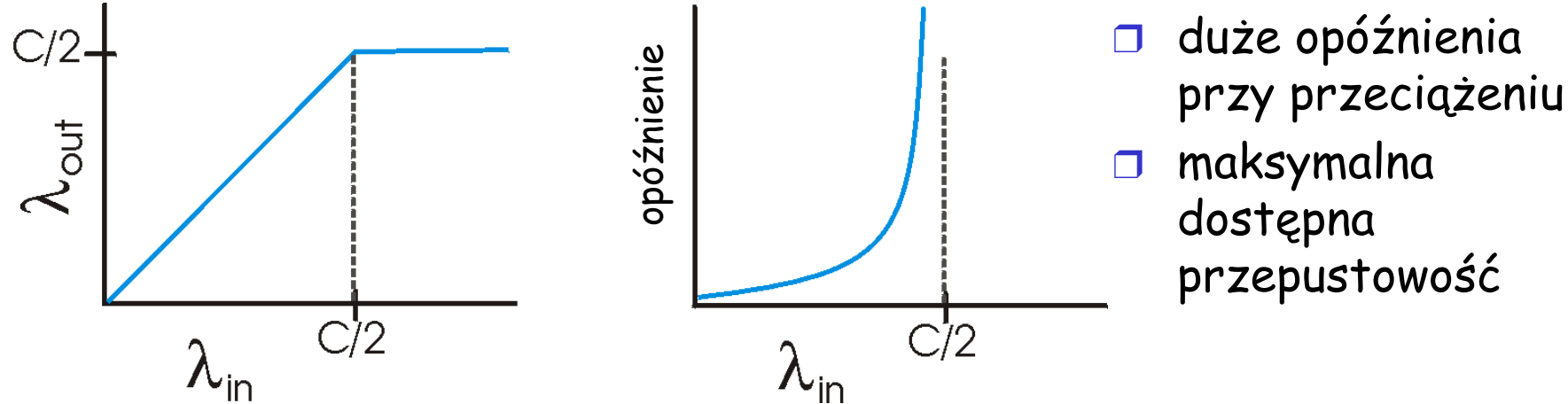

❒ jeden ruter, skończone bufory ❒ retransmisje straconych pakietów

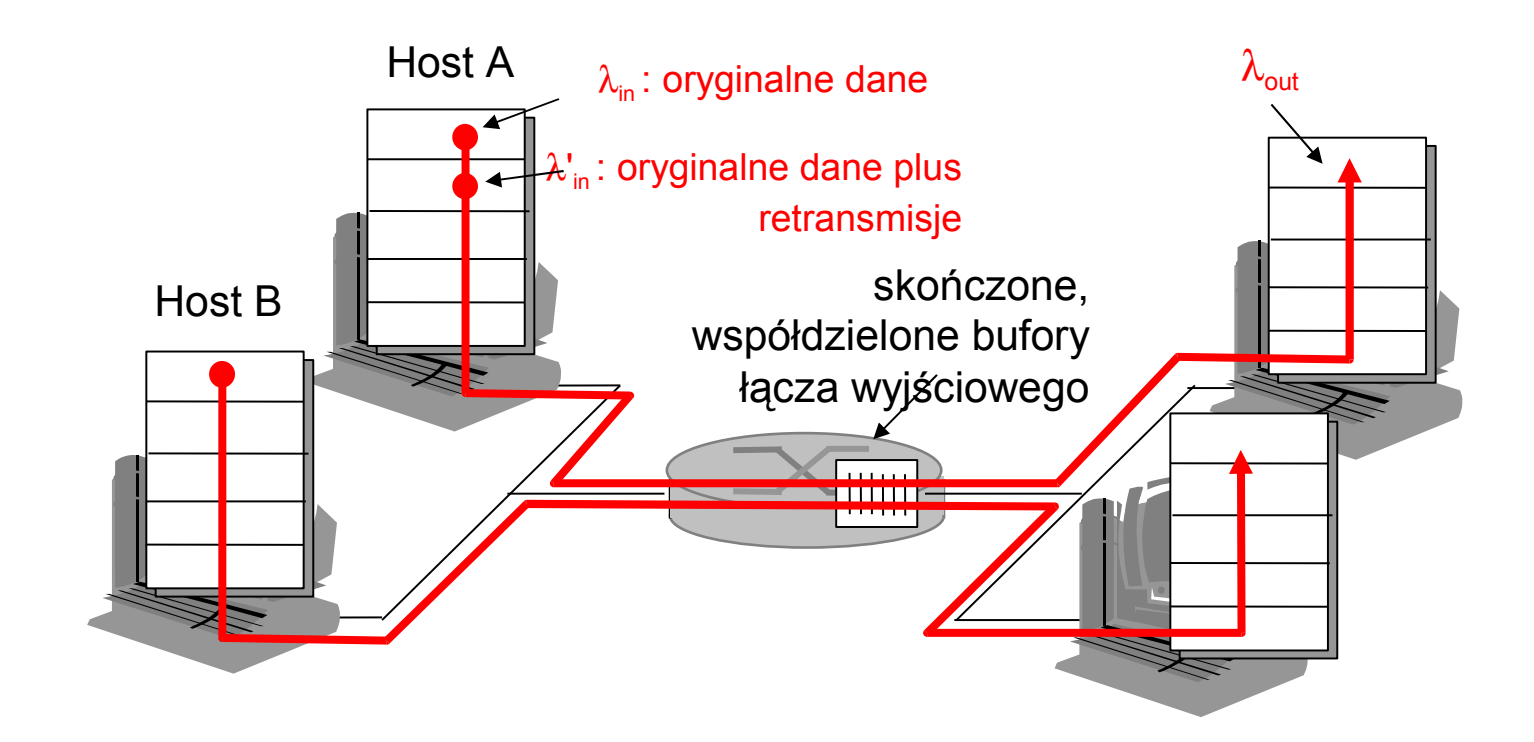

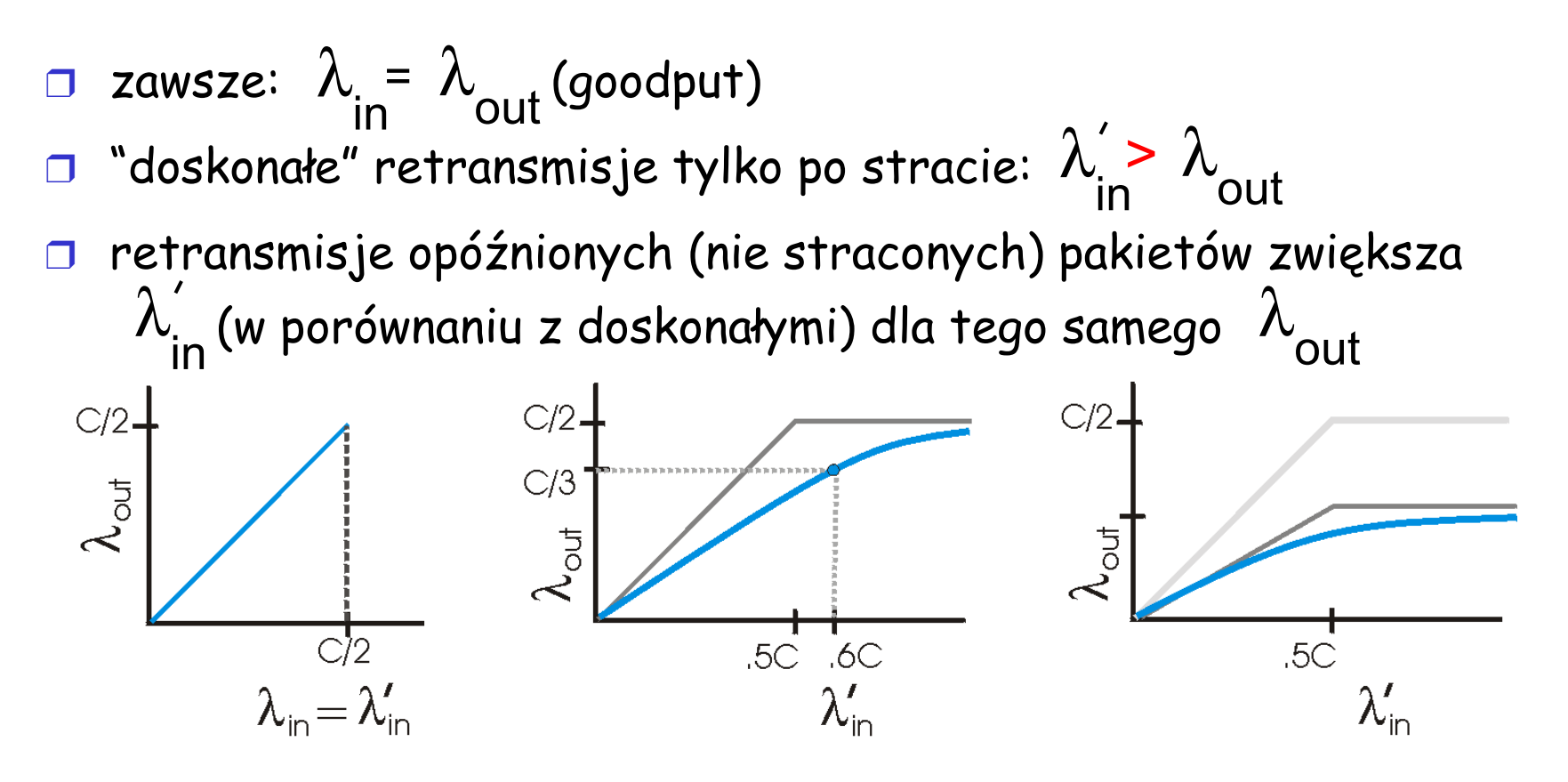

"koszty" przeciążenia:

- ❒ więcej pracy (retransmisje) na określony " goodput"
- ❒ niepotrzebne retransmisje: łącze przesyła wiele kopii pakietu

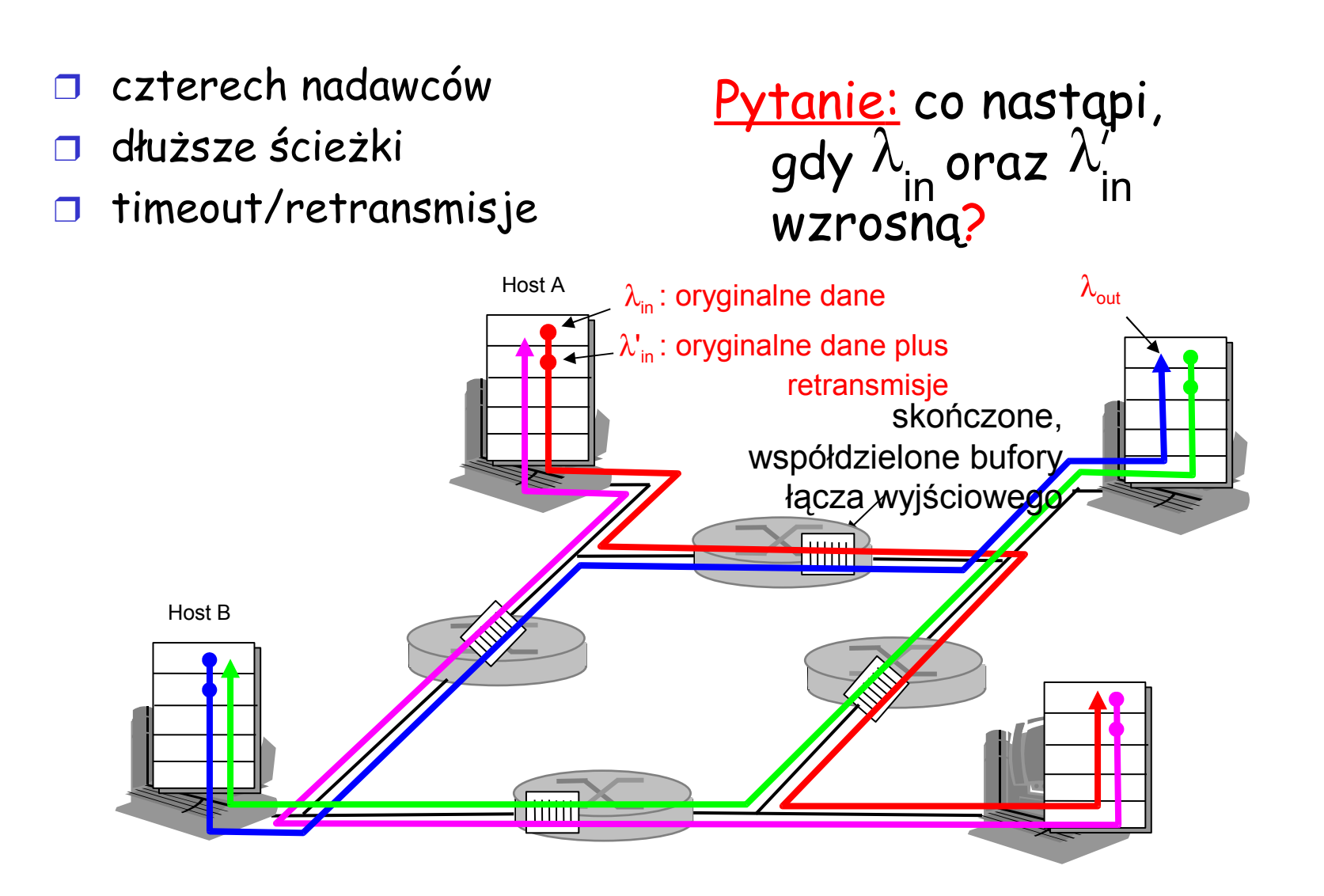

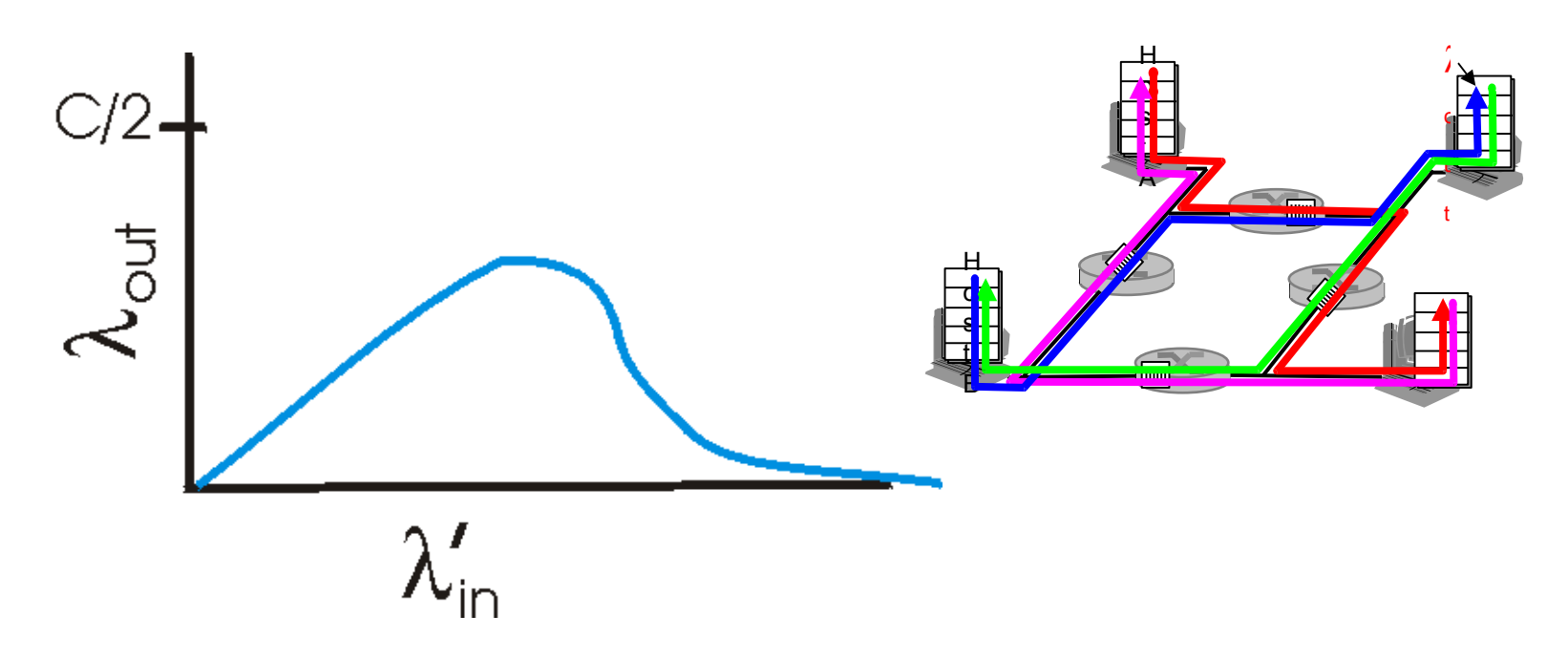

### Jeszcze jeden "koszt" przeciążenia:

❒ gdy pakiet ginie, przepustowość " w górę ścieżki" zużyta na ten pakiet została zmarnowana!

# Metody kontroli przeciążenia

Dwa rodzaje metod kontroli przeciążenia:

### Kontrola przeciążenia typu koniec-koniec:

- ❒ brak bezpośredniej informacji zwrotnej od warstwy sieci
- ❒ przeciążenie jest obserwowane na podstawie strat i opóźnień w systemach końcowych
- ❒ tą metodą posługuje się TCP

## Kontrola przeciążenia z pomocą sieci:

- ❒ rutery udostępniają informację zwrotną systemom końcowym
	- ❍ pojedynczy bit wskazuje na przeciążenie (SNA, DECbit, TCP/IP ECN, ATM)
	- ❍ podawana jest dokładna prędkość, z jaką system końcowy powinien wysyłać

## Studium przypadku: kontrola przeciążeń w usłudze ABR sieci ATM

## ABR: available bit rate:

- ❒ " usługa elastyczna"
- ❒ jeśli ścieżka nadawcy jest "niedociążona":
	- ❍ nadawca powinien używać dostępną przepustowość
- ❒ jeśli ścieżka nadawcy jest przeciążona:
	- ❍ nadawca jest ograniczany do minimalnej gwarantowanej przepustowości

## Komórki RM (resource management):

- ❒ wysyłane przez nadawcę, przeplatane z komórkami danych
- ❒ bity w komórce RM ustawiane przez przełączniki sieci ("*z* pomocą sieci")
	- ❍ bit NI: nie zwiększaj szybkości (lekkie przeciążenie)
	- ❍ bit CI: wskazuje na przeciążenie
- ❒ komórki RM zwracane są do nadawcy przez odbiorcę bez zmian

## Studium przypadku: kontrola przeciążeń w usłudze ABR sieci ATM

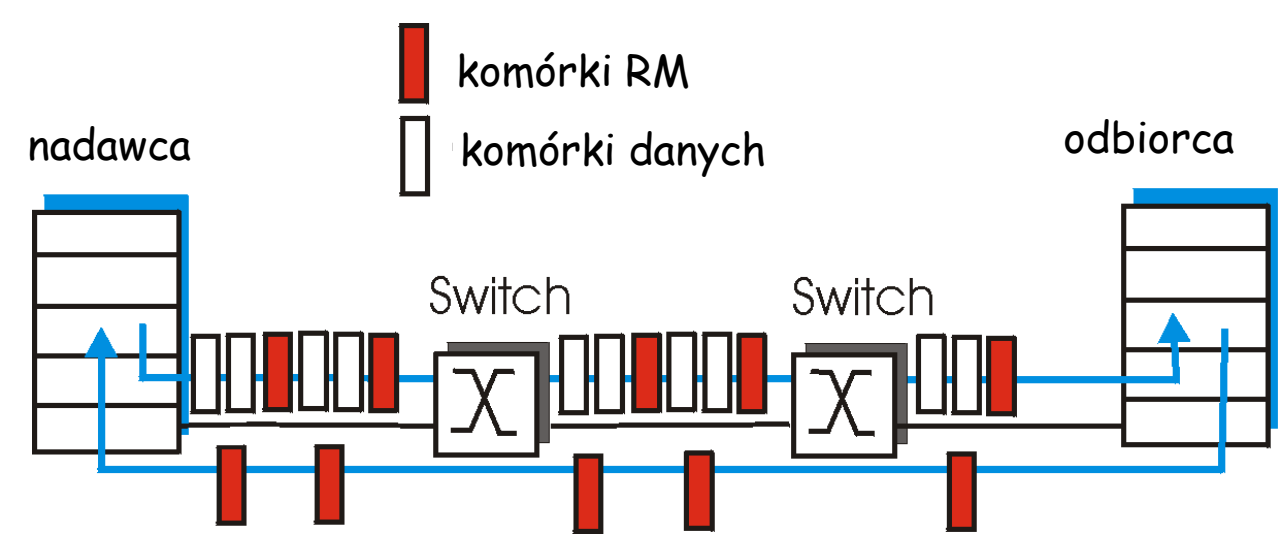

- ❒ dwubajtowe pole ER (explicit rate) w komórce RM
	- ❍ przeciążony switch może zmniejszyć wartość ER w komórce
	- ❍ z tego powodu, nadawca ma minimalną dostępną przepustowość na ścieżce
- ❒ bit EFCI w komórkach danych: ustawiany na 1 przez przeciążony switch
	- ❍ jeśli komórka danych poprzedzająca komórkę RM ma ustawiony bit EFCI, odbiorca ustawia bit CI w zwróconej komórce RM

# Mapa wykładu

- ❒ Usługi warstwy transportu
- ❒ Multipleksacja i demultipleksacja
- ❒ Transport bezpołączeniowy: UDP
- ❒ Zasady niezawodnej komunikacji danych

❒ Transport połączeniowy: **TCP** 

- ❍ struktura segmentu
- ❍ niezawodna komunikacja
- ❍ kontrola przepływu
- ❍ zarządzanie połączeniem
- ❒ Mechanizmy kontroli przeciążenia
- ❒ Kontrola przeciążenia w **TCP**

# Kontrola przeciążenia w TCP

- ❒ metoda koniec-koniec (bez pomocy sieci)
- ❒ nadawca ogranicza prędkość transmisji:
	- **OstatniWysłanyBajt-OstatniPotwierdzonyBajt**
	- ≤ **RozmiarOkna**
- ❒ Z grubsza,

prędkość = Ro<u>zmiarOk</u>na RTT [Bajt/s]

❒ **RozmiarOkna** jest zmienny, funkcja obserwowanego przeciążenia sieci

- Jak nadawca obserwuje przeciążenie?
- $\Box$  strata = timeout  $lub$ 3 zduplikowane ACK
- ❒ nadawca TCP zmniejsza prędkość (**RozmiarOkna**) po stracie
- trzy mechanizmy:
	- ❍ AIMD
	- ❍ powolny start
	- ❍ konserwatywne po zdarzeniu timeout

# Mechanizm AIMD w TCP

multiplikatywne zmniejszanie: dziel **RozmiarOkna** przez dwa po stracie

### addytywne zwiększanie:

zwiększ **RozmiarOkna** o 1 rozmiar segmentu po każdym RTT bez straty: badanie sieci

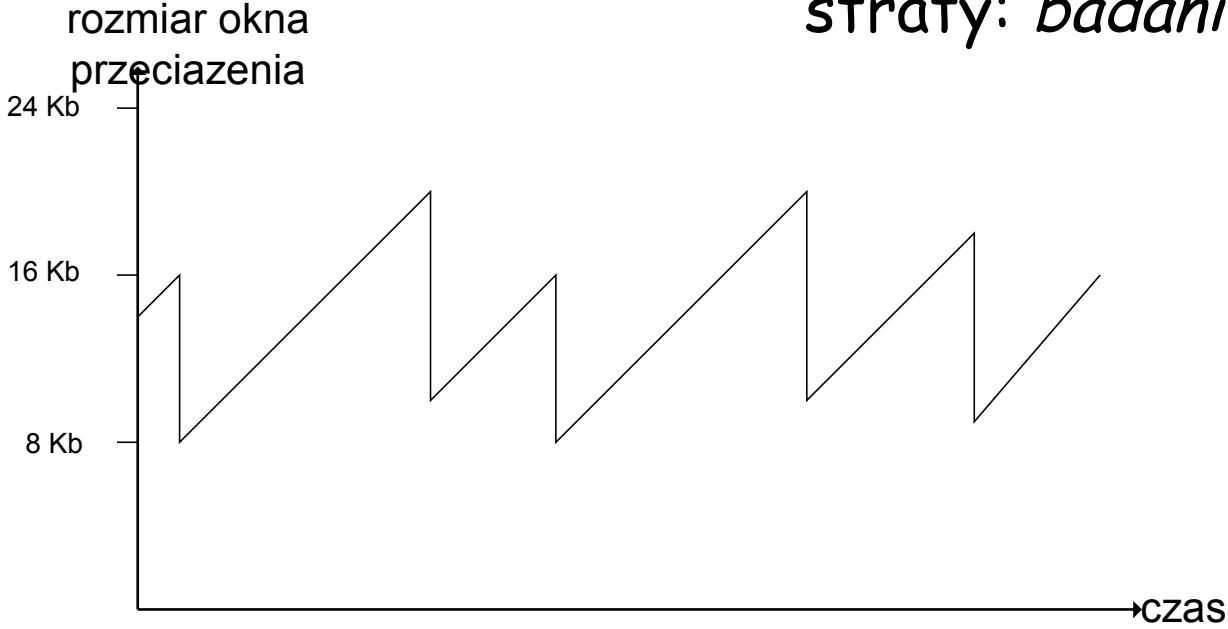

#### Długotrwałe połączenie TCP

# Powolny start TCP

- ❒ Po nawiązaniu połączenia, **RozmiarOkna** = 1 segment
	- ❍ Przykład: Segment = 500 b oraz RTT = 200 ms
	- ❍ początkowa prędkość = 2.5 kb/s
- ❒ dostępna przepustowość >> rozmiarSegmentu/RTT
	- ❍ pożądane jest szybkie przyśpieszenie komunikacji

❒ Na początku połączenia, rozmiar okna jest mnożony przez dwa aż do wystąpienia pierwszej straty

❒ Potem zaczyna działać mechanizm AIMD

# Powolny start TCP (c.d.)

- ❒ Po nawiązaniu połączenia, zwiększaj prędkość wykładniczo do pierwszej straty:
	- ❍ podwajaj **RozmiarOkna** co RTT
	- ❍ osiągane przez zwiększanie **RozmiarOkna** po otrzymaniu ACK
- ❒ Podsumowanie: początkowo, prędkość jest mała, ale szybko przyśpiesza

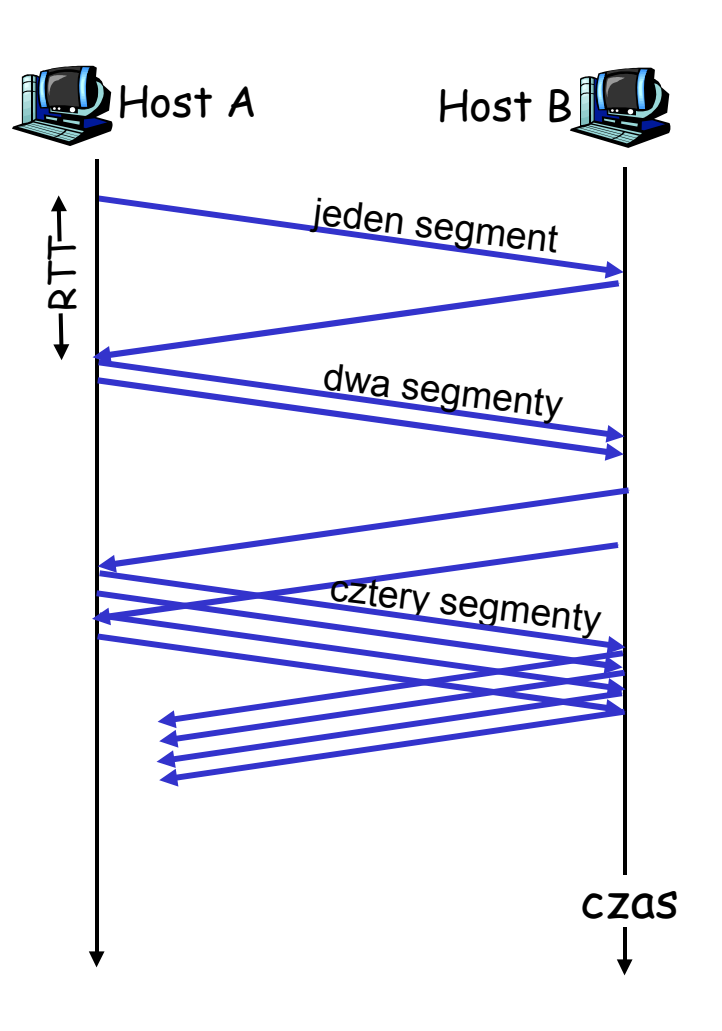

# Udoskonalenie powolnego startu

- ❒ Po 3 zduplikowanych ACK:
	- ❍ **RozmiarOkna** dzielimy przez dwa
	- ❍ okno zwiększane liniowo
- ❒ Ale: po zdarzeniu timeout:
	- ❍ **RozmiarOkna** ustawiany na 1 segment;
	- ❍ okno z początku zwiększane wykładniczo
	- ❍ do pewnej wielkości, potem zwiększane liniowo

#### Uzasadnienie:

- 3 zduplikowane ACK wskazują, że sieć dostarcza niektóre segmenty
- timeout przed 3 zduplikowanymi ACK jest "bardziej alarmujący"

# Udoskonalenia (c.d.)

Pytanie: Kiedy przestać zwiększać okno wykładniczo, a zacząć zwiększać liniowo?

Odpowiedź: Gdy

**RozmiarOkna** osiągnie połowę swojej wartości z przed zdarzenia timeout.

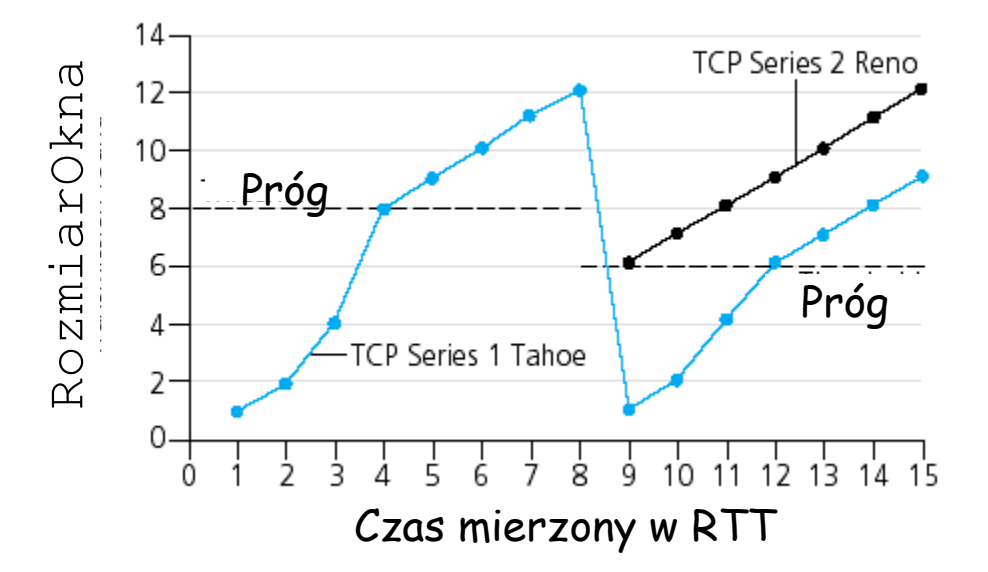

## Implementacja:

- ❒ Zmienny Próg
- ❒ Po stracie, Próg jest ustalany na 1/2 wartości RozmiarOkna tuż przed stratą

## Podsumowanie: kontrola przeciążenia TCP

- ❒ Gdy **RozmiarOkna** poniżej wartości **Próg**, nadawca w stanie powolnego startu, okno rośnie wykładniczo.
- ❒ Gdy **RozmiarOkna** powyżej wartości **Próg**, nadawca w stanie unikania przeciążenia, okno rośnie liniowo.
- ❒ Po trzech zduplikowanych ACK, **Próg = RozmiarOkna/2** oraz **RozmiarOkna = Próg**.
- ❒ Po zdarzeniu timeout, **Próg = RozmiarOkna/2** oraz **RozmiarOkna** = 1 segment.

## Podsumowanie: kontrola przeciążenia TCP

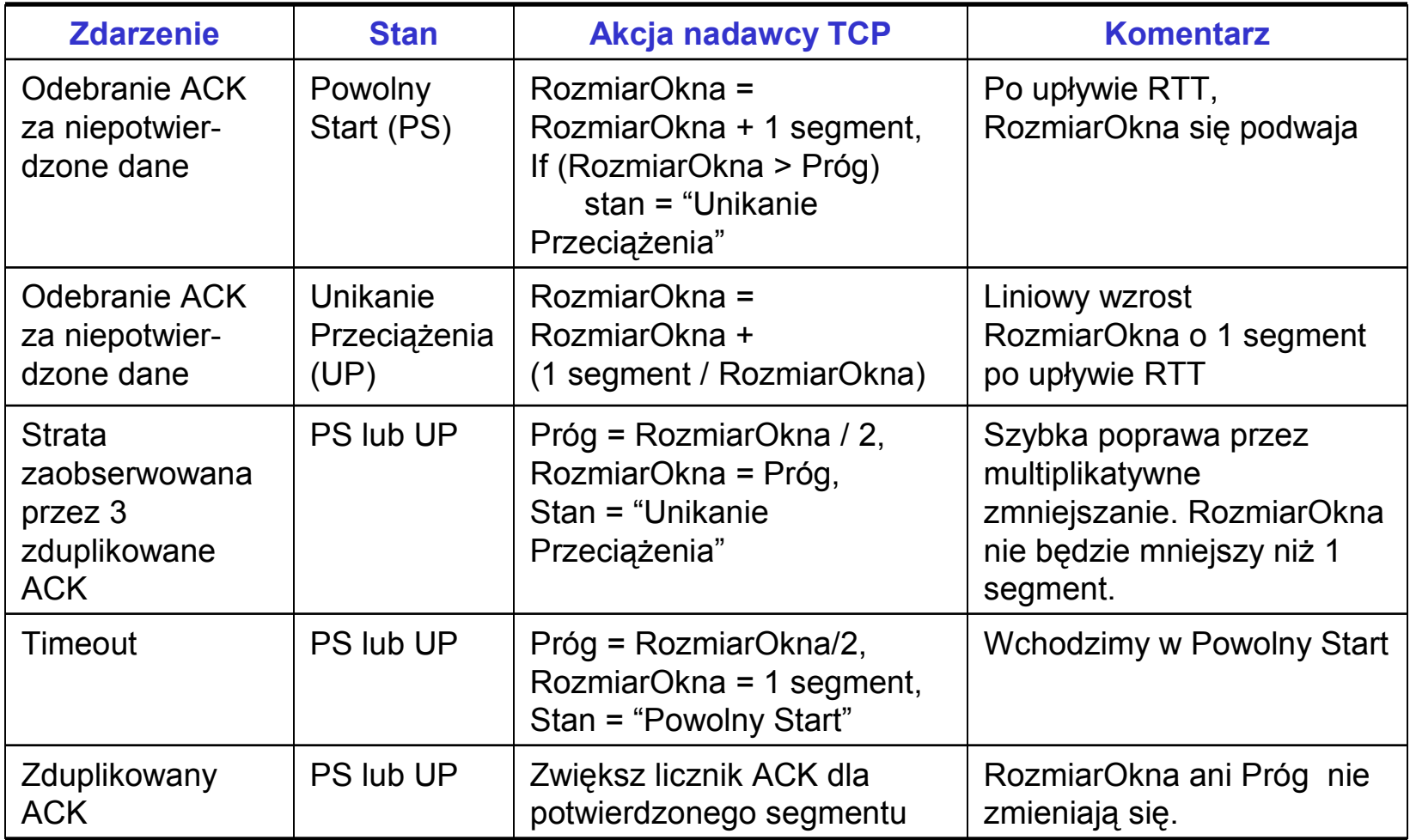

# Przepustowość TCP

- ❒ Jaka jest średnia przepustowość TCP jako funkcja rozmiaru okna oraz RTT?
	- ❍ Ignorujemy powolny start
- ❒ Niech W będzie rozmiarem okna w chwili straty.
- ❒ Gdy okno ma rozmiar W, przepustowość jest W/RTT
- ❒ Zaraz po stracie, okno zmniejszane do W/2, przepustowość jest W/2RTT.
- ❒ Średnia przepustowość: ¾ W/RTT

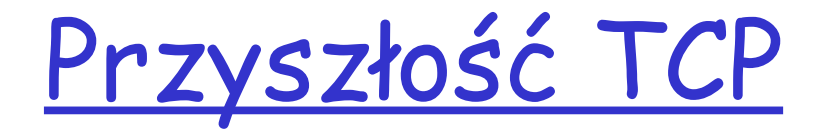

- ❒ Przykład: segment 1500 bajtów, RTT 100ms, chcemy przepustowość 10 Gb/s
- ❒ Potrzeba rozmiaru okna W = 83 333 segmentów
- ❒ Przepustowość jako funkcja częstości strat *L*:

 $RTT\sqrt{L}$ 1.22⋅*segment*

- ❒ ➜L = 2·10-10 Bardzo wyśrubowana!
- ❒ Potrzeba nowych wersji TCP dla bardzo szybkich sieci!

# Sprawiedliwość TCP

Sprawiedliwy cel: jeśli K połączeń TCP dzieli to samo łącze o przepustowości R będące wąskim gardłem, każde połączenie powinno mieć średnią przepustowość R/K

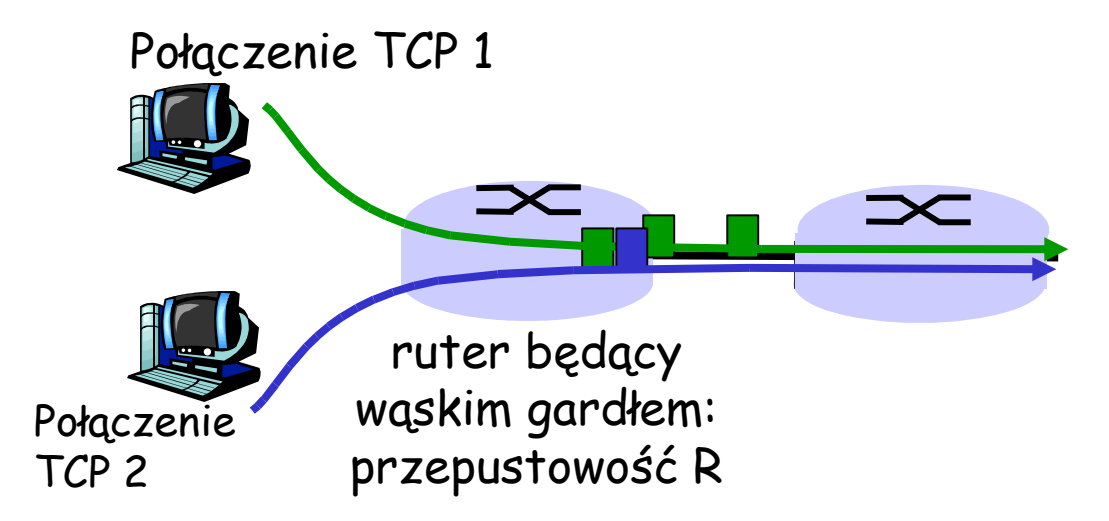

# Dlaczego TCP jest sprawiedliwe?

## Dwa konkurujące połączenia:

- ❒ addytywne zwiększanie daje nachylenie 1, gdy rośnie przepustowość
- ❒ multiplikatywne zmniejszanie zmniejsza przepustowość proporcjonalnie

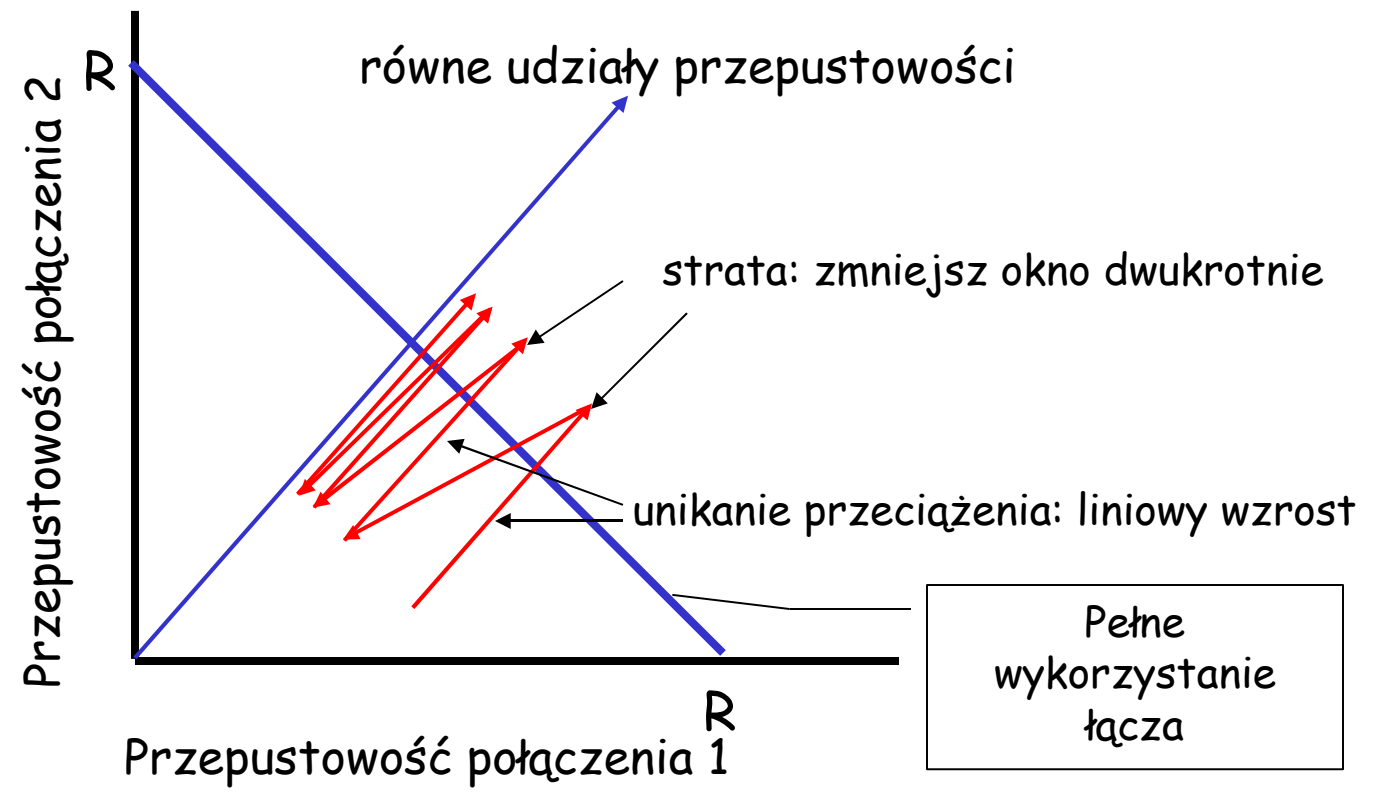

# Więcej o sprawiedliwości

#### Sprawiedliwość i UDP

- ❒ Komunikacja strumieniowa nie używa TCP
	- ❍ nie chce zmieniać prędkości nadawania zgodnie z kontrolą przeciążeń
- ❒ W zamian używa UDP:
	- ❍ śle audio/wideo ze stałą prędkością, toleruje straty pakietów
- ❒ Obszar badań: Komunikacja strumieniowa "TCP friendly"

#### Sprawiedliwość i równoległe połączenia TCP

- ❒ nic nie powstrzyma aplikacji przed nawiązaniem równoległych połączeń pomiędzy 2 hostami.
	- ❒ Robią tak przeglądarki WWW
	- ❒ Przykład: łącze o przepustowości R obsługuje 9 połączeń;
		- ❍ nowa aplikacja prosi o 1 połączenie TCP, dostaje przepustowość R/10
		- ❍ nowa aplikacja prosi o 11 połączeń TCP, dostaje przepustowość R/2 !

Podsumowanie warstwy transportu

- ❒ mechanizmy usług warstwy transportu:
	- ❍ multipleksacja, demultipleksacja
	- ❍ niezawodna komunikacja
	- ❍ kontrola przepływu
	- ❍ kontrola przeciążenia
- ❒ w Internecie:
	- ❍ UDP
	- ❍ TCP

Co dalej:

- ❒ opuszczamy "brzeg" sieci (warstwy aplikacji i transportu)
- ❒ wchodzimy w "szkielet" sieci